# **La estimación y el monitoreo del carbono Protocolo para**

en coberturas **forestales y no forestales** de Colombia

# **La estimación y el monitoreo del carbono Protocolo para**

en coberturas **forestales y no forestales** de Colombia

# **Protocolo para la estimación y el monitoreo del carbono** en coberturas forestales y no forestales de Colombia

Proyecto Agroforestería para la Conservación

### **AUTORES**

**The Nature Conservancy**

Diego Navarrete

Maria Fernanda Ordóñez Castro

**The Amazon Conservation Team Colombia**

### **COLABORADORES**

**The Nature Conservancy**

América Astrid Melo Velandia

Carlos Pedraza

Deissy Arango

Diego Lizcano

Jorge Velázquez Tibatá

Juan Sebastián Sánchez

Juliana Delgado

### **IDEAM**

Estudios Ambientales IDEAM Adriana Barbosa

Juan David Turriago Juan Fernando Phillips

Nelson Salinas

### **The Amazon Conservation Team Colombia**

María Patricia Navarrete

Libardo Chanchy

Edgar Nuñez

Santiago Palacios

Wilmer Silva

**Fundación Proterra** Fabio Andrés Zabala

**Instituto Amazónico de Investigaciones Científicas SINCHI** 

**Instituto de Hidrología, Meteorología** 

### **DISEÑO Y DIAGRAMACIÓN**

.Puntoaparte Bookvertising

**Dirección de arte** Diego Cobos

**Diseño y diagramación** Angélica Villate **Ilustración** Diego Cobos **Corrección de estilo** Alejandra Posso **ISBN: 978-958-52666-4-3**

This Project is part of the International Climate Initiative (IKI). The German Federal Ministry for the Environment, Nature Conservation, and Nuclear Safety (BMU) supports this initiative on the basis of a decision adopted by the German Bundestang.

Todos los derechos reservados. Se autoriza la reproducción y divulgación de material contenido en este documento para fines educativos y otros fines comerciales sin previa autorización del titular de los derechos de autor. Siempre que se cite claramente la fuente. Se prohíbe la reproducción total o parcial de este documento para fines comerciales.

### **Cita de la obra:**

The Nature Conservancy, Amazon Conservation Team. Protocolo para la estimación y el monitoreo del carbono en coberturas forestales y no forestales de Colombia. 2019. Colombia

**No comercializable - Distribución gratuita**

**"Agroforestería para la conservación"** "es un proyecto implementado por The Nature Conservancy (TNC) y The Amazon Conservation Team Colombia (ACT), financiado por la Iniciativa Internacional del Clima (IKI) del Ministerio Federal de Ambiente de Alemania, que tiene como objetivo la implementación de sistemas agroforestales sostenibles como una estrategia para reducir la deforestación, contribuir a la restauración y conectividad de los bosques, mejorar la conservación de la biodiversidad y mitigar el cambio climático.

La implementación del proyecto con comunidades campesinas e indígenas del piedemonte y la planicie amazónica del Caquetá, ha generado valiosas lecciones aprendidas para lograr una agroforestería sostenible en la región.

Estos aprendizajes han sido compilados en una "Caja de herramientas de la Agroforestería para la Conservación", diseñada especialmente para las instituciones locales, técnicos agropecuarios, productores y comunidades. Esperamos que sea un instrumento que les permita fortalecer sus capacidades para planear, implementar y monitorear sistemas agroforestales, contribuyendo a la consolidación de un paisaje amazónico sostenible.

María Fernanda Ordóñez Castro The Nature Conservancy María Patricia Navarrete Serna The Amazon Conservation Team

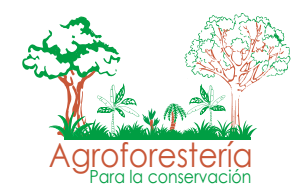

### Implementado por:

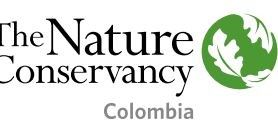

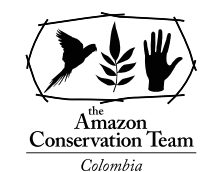

### Fomentado por el:

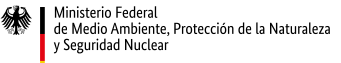

en virtud de una resolución del Parlamento de la República Federal de Alemania

Colaboradores de las veredas de los municipios de **Belén de los Andaquíes, San José del Fragua y Cartagena del Chairá,** en el proyecto Agroforestería para la Conservación

**Abel** Plazas **Albeiro** Cañón **Alfonso** Yucama **Alfonso** Poveda **Alfredo** Briñez **Alirio** Celis **Alirio** Sánchez **Alirio** Guzmán **Álvaro** Cantillo **Álvaro** Quintero **Andrés** Cuartas **Andrés** Gutiérrez **Arbey** Peralta **Arcesio** Cali **Armando** Polanía **Armando** Calderón **Arnulfo** Sánchez **Baudilio** Endo **Blanca Luz** Martínez

**Carlos Julio** García **Carlos Augusto** Quintana **Carlos Antonio** Hernández **Carlos** Gallego **Carmelina** Yunda **Daiber** Quintero **Dimas** Gil **Diocelina** Pajoy **Dora Luz** Enciso **Duberney** Prado **Edgar** Lombana **Edinson** Ome **Edusmildo** Ríos **Enrique Antonio** Daza **Erika Andrea** Cardona **Erley** Silva **Hermila** Cantillo **Espedito** Plazas **Fabio** Campiño

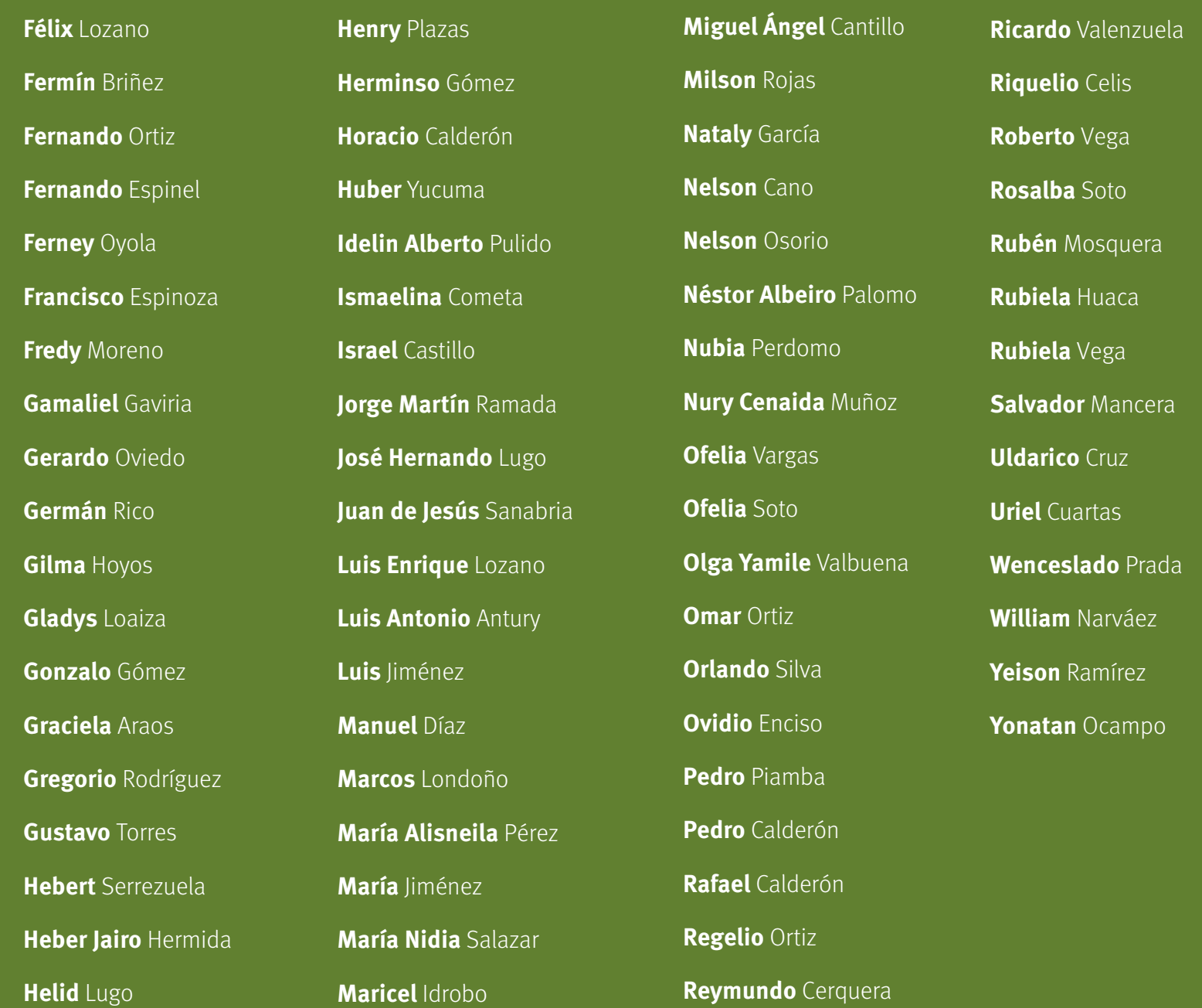

Colaboradores de las **comunidades indígenas** en el proyecto Agroforestería para la conservación

### **CABILDO MAYOR ASOCIACIÓN TANDACHIRIDU INGANOKUNA**

Carlos Enrique Cortés Jamioy **Gobernador Mayor**

Faber Huaca Muñoz **Alcalde Mayor**

Jair Salazar Jacanamejoy **Alguacil Mayor**

Jhony Ferney Huaca Muñoz **Coordinador Plan de Vida**

### **TAITAS ACOMPAÑANTES**

José Alfredo Mojomboy Jojoa Paulino Chindoy Yanagona

### **RESGUARDO YURAYACO**

Dioselina Penagos **Gobernadora**

Flora Maca **Rectora y Participante**

Azael Delgado **Anciano Consejero y Participante**

María Eudocia Jacanamejoy **Anciana Consejera y Participante**

Natividad Mutumbajoy **Anciana Consejera y Participante**

Brigida Jacanamejoy **Anciana Consejera y Participante**

Evirley Mutumbajoy **Docente y Participante**

### **RESGUARDO BRISAS**

Asael Burgos Jacanamejoy **Gobernador**

Genny Lorena Muchavisoy **Alcaldesa**

Paola Andrea Becerra **Alguacila Mayor**

Jhon Arbey Jacanamejoy **Alguacil Menor**

Gonzalo Buesaquillo **Anciano Consejero**

Eugenia Jacanamejoy **Participante**

Laureano Jacanamejoy **Docente y Participante**

Diana Buesaquillo **Participante**

Francisco Buesaquillo **Participante**

Eugenia Jacanamejoy **Participante**

Angélica Burgos **Participante**

Mamerto Chindoy **Participante**

### **RESGUARDO SAN MIGUEL**

Sonia Rocio Burgos Mutumbajoy **Gobernadora (2020)**

María Antonia Mutumbajoy **Anciana Consejera y gobernadora (2019)**

María Ermila Huaca **Alcaldesa**

Willian Ortiz Muchavisoy **Alguacil**

Isabel Jacanamejoy **Participante**

Ricardo Hoyos **Anciano Consejero**

Alfonso Mutumbaajoy **Anciano Consejero**

Alvaro Mutumbajoy **Anciano Consejero**

Carlos Diaz Cenon **Participante**

Hernán Jacanamejoy **Participante**

Fabian Ortiz **Participante**

Reinerio Huaca **Participante**

Willian Ortiz **Participante**

Luis Arturo Huaca **Participante**

Gustavo Obregon **Participante**

Arley Diaz **Participante**

James Martus **Participante**

Ever Acero **Participante** Esneider Delgado **Participante**

### **RESGUARDO NIÑERAS**

Eliberto Camacho **Gobernador (2020)**

Fanny Jael Jamioy **Gobernadora (2019)**

José Orjuela **Alcalde** Luis Alejandro Garcés **Alguacil**

Manuel Yanagona **Secretario y Participante**

Camilo Camacho **Participante**

María Fenith Garces **Participante**

Blanca Parra Chindoy **Participante**

Everardo Rentería **Participante**

Carlos Eduardo Yela **Participante**

Olga Lucía Jamioy **Participante**

Bernarda Becerra **Participante**

Jhon Fredy Garcés **Docente y participante**

**RESGUARDO CUZUMBE AGUA BLANCA**

Edwar Fabian Leyton **Gobernador y Participante**

Diana Gutiérrez Becerra **Alcaldesa**

Herminia López **Anciana Consejera y Participante**

Luz Emérita Becerra **Docente y Participante**

Antonio Yanagona **Participante**

Edwar Fabian Yanagona **Participante**

Sebastián Rueda **Participante**

**11**

pág.

**13**

**16**

apitul

**Alcance del protocolo**

**Estructura del documento**

**Procedimiento 1**

Diseño de las parcelas para categorías con arreglos no lineales

**22**

**26**

**Procedimiento 2** Corrección de la distancia por la pendiente

**Procedimiento 3** Medición de la biomasa aérea de fustales

**contra**<br> **Contract Contract Contract Contract Contract Contract Contract Control Control Control Control Control Control Control Control Control Control Control Control Control Control<br>
<b>Control Control Control Control Co Procedimiento 4** Medición de la biomasa aérea de latizales

**Procedimiento 5** Medición de herbáceas

**30**

**34**

### pág.

**40**

**44**

**48**

**52**

**54**

**56**

Colección de muestras de suelos **Procedimiento 6**

**Procedimiento 7** Medición de madera muerta caída

**Procedimiento 8** Medición de madera muerta en pie

Estimación del carbono almacenado en la biomasa aérea **Procedimiento 9**

**Procedimiento 10** Estimación del carbono almacenado en el suelo

**Conte** the content of the content of the content of the content of the content of the content of the content of the content of the content of the content of the content of the content of the content of the content of the pag.<br> **136** Procedimiento 6<br>
Colección de muestras de suelos<br> **40** Procedimiento 7<br>
Medición de madera muerta caída<br> **42** Procedimiento 8<br>
Medición de madera muerta en pie<br> **48** Procedimiento 9<br>
Estimación del carbono alma **Procedimiento 11** Estimación de la densidad de la madera de árboles vivos y muertos

**Procedimiento 12**

Estimación del carbono almacenado en la madera muerta

**58**

**Referencias**

# **Alcance del protocolo**

El Protocolo para la estimación y el monitoreo del carbono en coberturas forestales y no forestales de Colombia (en adelante, el Protocolo) es una guía metodológica para estimar los contenidos y flujos de carbono asociados a los cambios en el uso del suelo, basada en el Inventario Forestal Nacional (IDEAM, 2017) y en el Protocolo para la Estimación Nacional y Subnacional de Biomasa – Carbono en Colombia (IDEAM, 2011). Los procedimientos descritos, son útiles para reducir la incertidumbre en las esti-

maciones de emisiones y capturas de CO2 por cambios en el uso del suelo, y para generar datos y reportes robustos que pueden ser implementados en iniciativas para mitigar el cambio climático dentro del sector Agricultura, Forestal y Cambio de Uso de Suelo (AFOLU, por sus siglas en inglés).

Además, la implementación del protocolo permite estimar y monitorear carbono en una variedad de coberturas, como bosques naturales y no forestales, sistemas agroforestales o silvopastoriles.

# 66 99

Además, la implementación del protocolo permite estimar y monitorear carbono en una variedad de coberturas, como bosques naturales y no forestales, sistemas agroforestales o silvopastoriles.

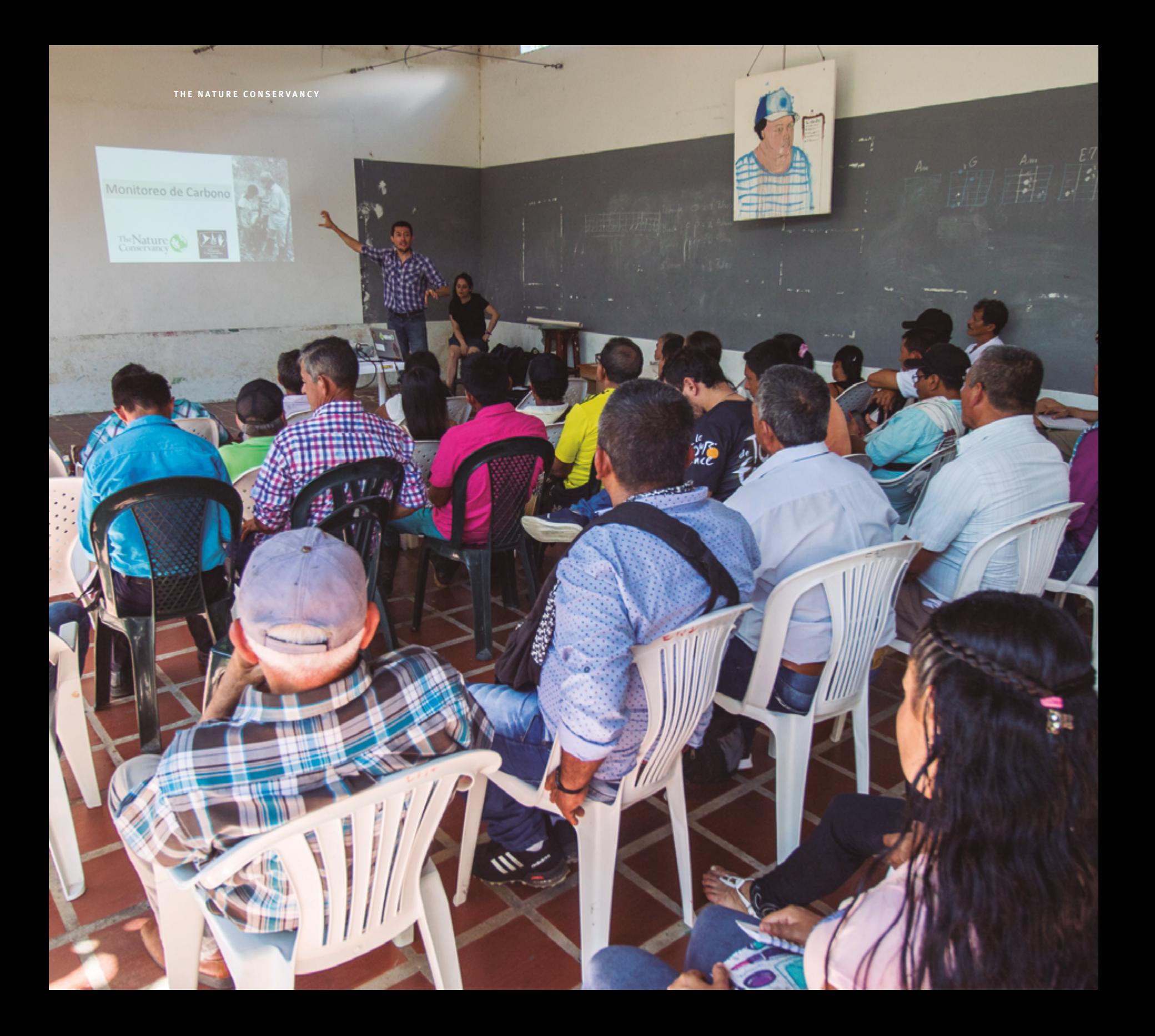

# **Estructura del documento**

**El Protocolo** está diseñado siguiendo un estilo de recetario que presenta 12 procedimientos metodológicos para medir y monitorear el carbono en campo, dividido en dos capítulos; el primero describe las mediciones a realizar en campo, mientras que el segundo capítulo explica cómo analizar la información recolectada previamente. Los procedimientos 1 y 2 se enfocan en los métodos usados para establecer los sitios donde se va a medir y monitorear los cambios en los contenidos de carbono en campo asociados a cambios en el uso del suelo. Estos procedimientos incluyen el diseño de parcelas basado en las propuestas metodológicas del Inventario Forestal Nacional de Colombia, que contempla la instalación de parcelas circulares agrupadas en conglomerados. Los procedimientos 3 al 8 son los pasos metodológicos para medir y muestrear las reservas

de carbono almacenado en los compartimientos de biomasa aérea, suelo y madera muerta al interior de las parcelas mencionadas anteriormente. Finalmente, los procedimientos 9 al 12 son los pasos metodológicos para la estimación de los contenidos de carbono usando los datos recolectados en campo.

Cada procedimiento metodológico se compone de dos partes: **i) equipo requerido,** en la que se presenta una lista del equipo y los materiales necesarios en el campo o en el laboratorio para desarrollar el procedimiento, y **ii) pasos,** en la que describe, de manera secuencial, las acciones necesarias para el desarrollo de cada procedimiento. Los procedimientos metodológicos también pueden incluir tablas o figuras que facilitan la comprensión de las actividades descritas.

# 66 99

Cada procedimiento metodológico se compone de dos partes: **i)** equipo requerido, en la que se presenta una lista del equipo y los materiales necesarios en el campo o en el laboratorio para desarrollar el procedimiento, y **ii)** pasos, en la que se describe de manera secuencial, las acciones necesarias para el desarrollo de cada procedimiento.

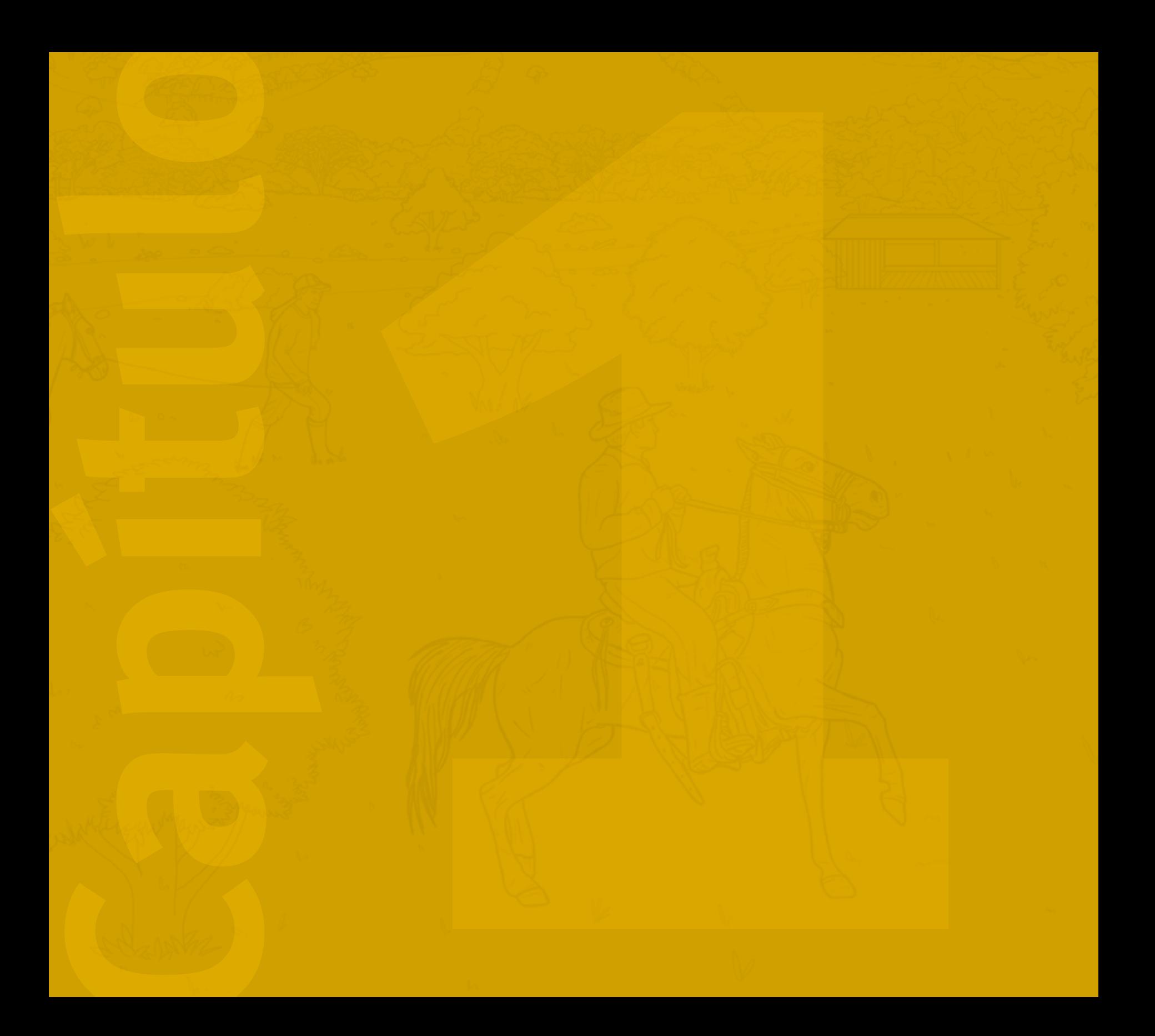

**12 Procedimientos en<br>
12 Procedimientos en<br>
12 campo necesarios<br>
para el monitoreo<br>
12 pestimación de<br>
12 carbono campo necesarios para el monitoreo y estimación de Carbono** 

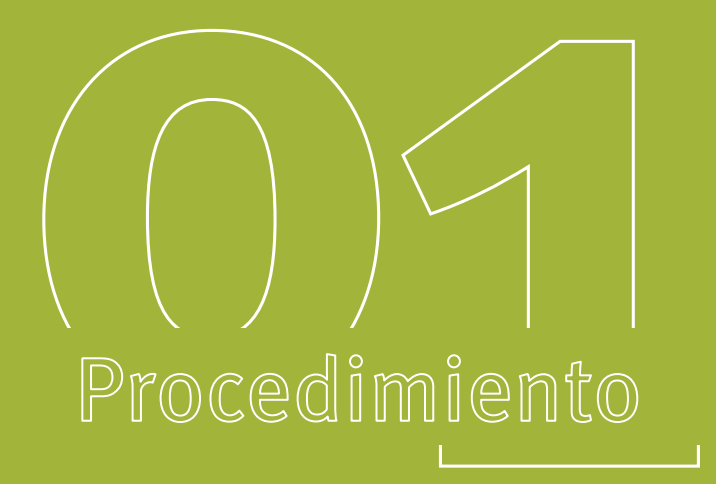

# Diseño de las parcelas para categorías con arreglos no lineales

Para establecer estas parcelas se necesita:

# Equipo requerido Cámara Vara metálica Cinta métrica de fotográfica o de PVC 30 metros de 1,30 m ī<sup>∀</sup>1 Brújula Clinómetro GPS

# Pasos

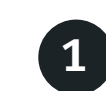

### La medición del carbono en categorías del suelo con arreglos

no lineales (por ejemplo, áreas de bosque o sistemas agroforestales) se basa en el diseño metodológico del Inventario Forestal Nacional de Colombia, que contempla la instalación de parcelas circulares agrupadas en conglomerados, los cuales deben ir dispuestos dentro una misma cobertura de manera aleatoria, con una distancia mínima de 200 metros. En ese sentido, el tamaño de la cobertura determinará el número de parcelas circulares que posiblemente se pueden instalar (ver Figuras 1 y 2).

Localizar el punto central del conglomerado

3

2

Enterrar la vara en el punto localizado y tomar el dato de sus coordenadas con el GPS. Este punto también corresponde al punto central de la parcela P-1 **Figura 1**

En P-1 se debe tomar una fotografía de la cobertura donde se establece el conglomerado

5

4

Desde el punto central de la parcela, medir 15 m y 3 m en estas direcciones: norte  $(o^{\circ})$ , noreste (45°), este (90°), sureste (135°), sur (180°), suroeste (225°), oeste (270°) y noroeste (315°) ( ver **Figura 2** como ejemplo)

6

**Corregir** las distancias por la pendiente del terreno (ver Procedimiento 2: corrección de la distancia por la pendiente)

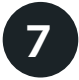

Enterrar una vara en cada punto medido

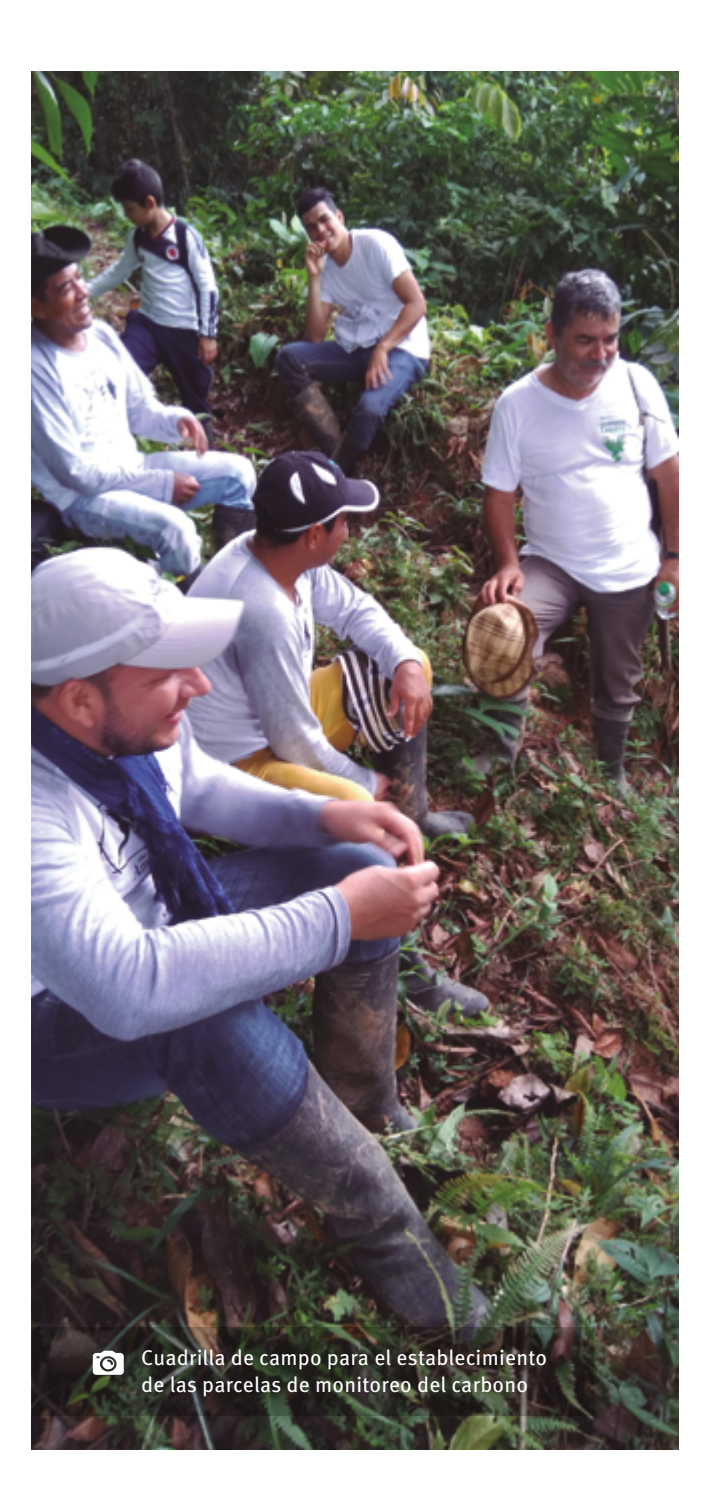

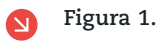

Diseño de los conglomerados

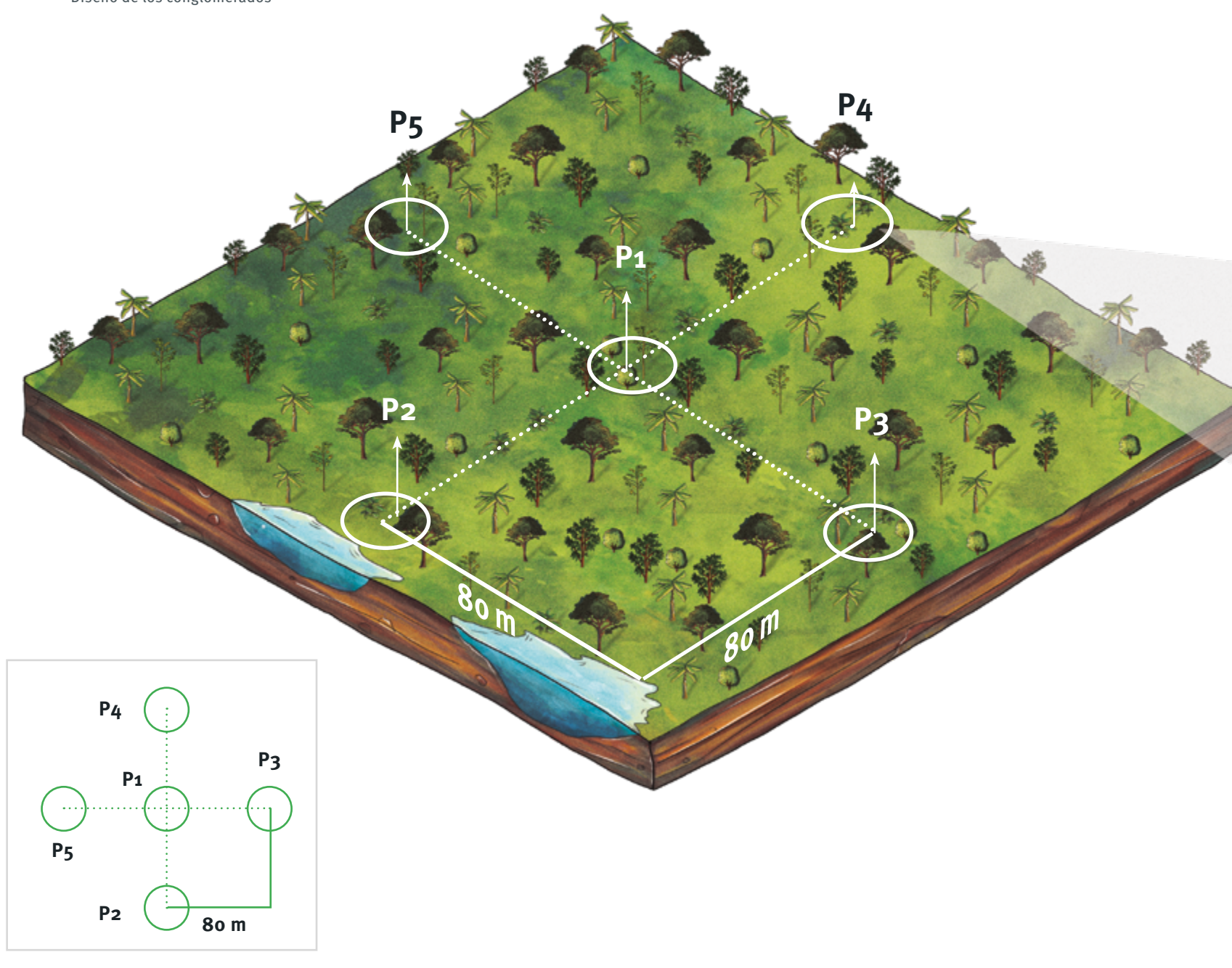

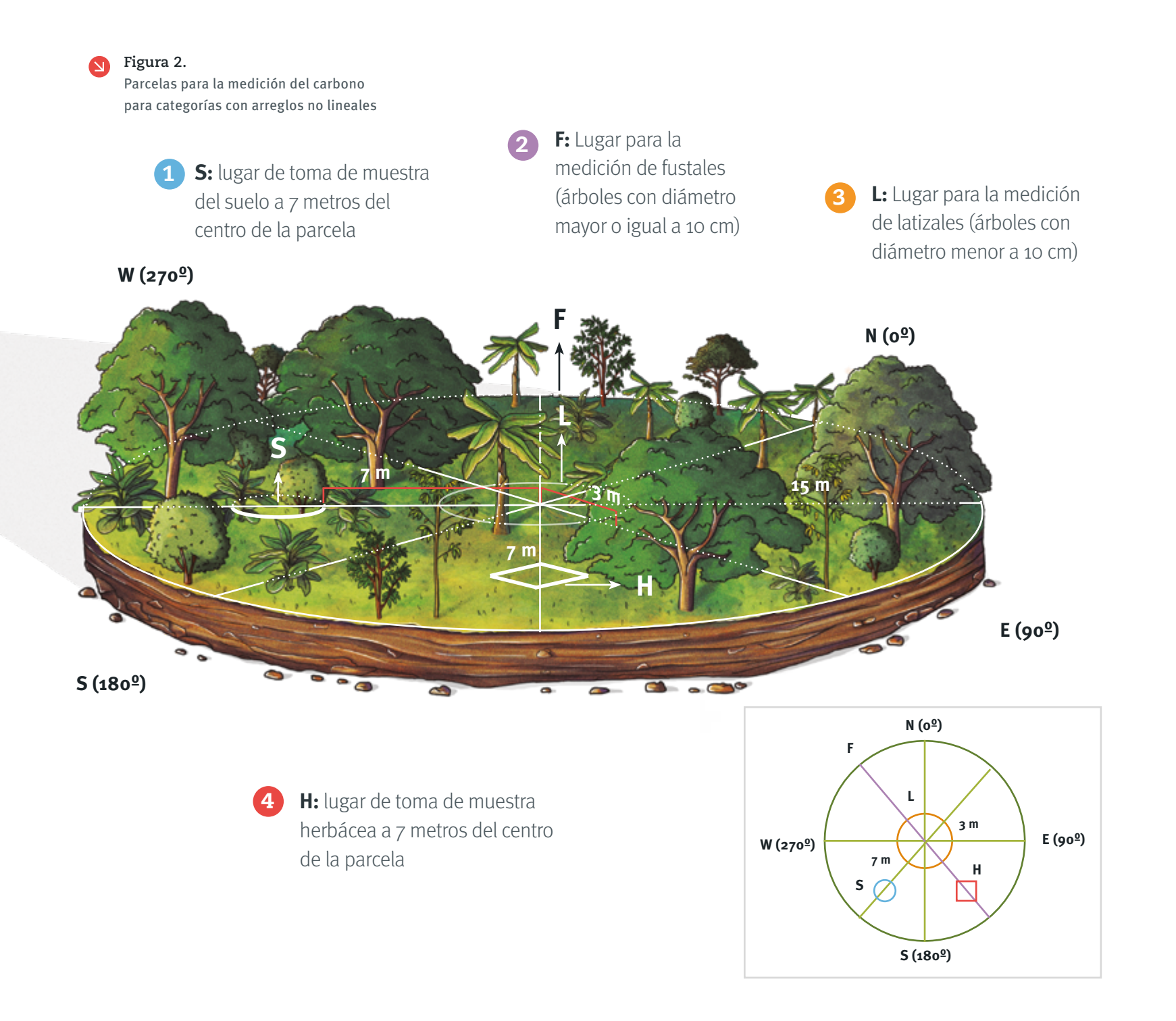

# **Las subparcelas para la medición y toma de muestras de herbáceas y suelos se establecen así:**

Desde el punto central de cada parcela del conglomerado, medir 7 m en estas direcciones: sureste (135°) y suroeste (225°) para establecer las parcelas de herbáceas y suelos, respectivamente

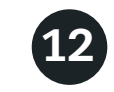

Caminar 80 m en dirección este (90°) desde el centro de **P-1** hasta el centro de **P-3**

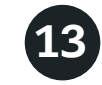

Seguir los pasos **2** a **8** para el establecimiento de **P-3**

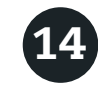

Caminar 80 m en dirección sur (180°) desde el centro de **P-1** hasta el centro de **P-4**

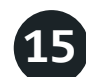

Seguir los pasos **2** a **8** para el establecimiento de P-3

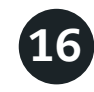

Caminar 80 m en dirección oeste (270°) desde el centro de **P-1** hasta el centro de **P-5**

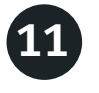

Seguir los pasos **2** a **8** para el establecimiento de **P-2**

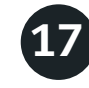

Seguir los pasos **2** a **8** para el establecimiento de **P-5**

9

8

(ver Figura 2)

**Corregir** las distancias por la pendiente del terreno (ver Procedimiento 2: corrección de la distancia por la pendiente)

**Para establecer las parcelas P-2, P-3, P-4 y P-5 del conglomerado (ver Figura 1):**

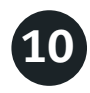

Caminar 80 m en dirección norte (0°) desde el centro de **P-1** hasta el centro de **P-2**

PROTOCOLO PARA LA ESTIMACIÓN Y EL MONITOREO DEL CARBONO · 01

Erss

SPOR

電

Establecimiento de las parcelas de monitoreo del carbono

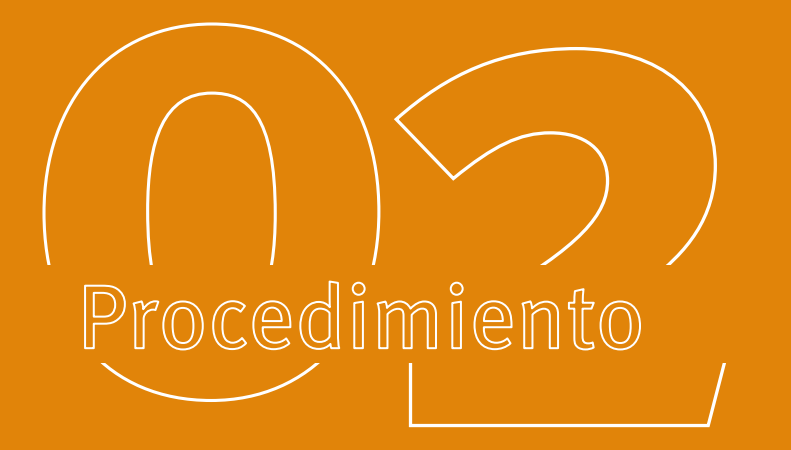

# Corrección de la distancia por la pendiente

Cuando las parcelas se establecen sobre un terreno inclinado, todas las mediciones de longitud deben ser corregidas por la pendiente con el fin de obtener la distancia horizontal **(Figura 3).**

# Equipo requerido

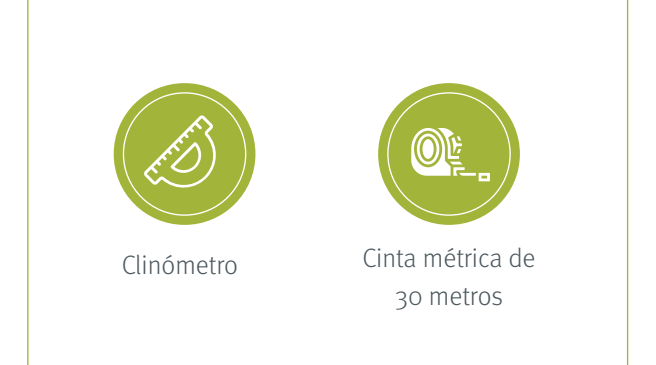

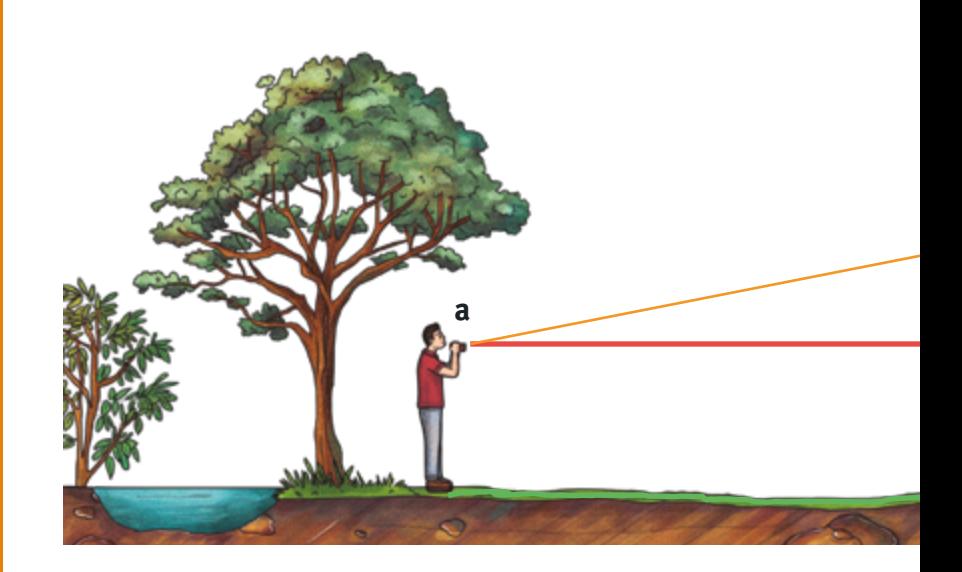

# Pasos

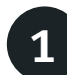

Medir la distancia inclinada (d. en metros) del terreno del punto **a** al punto **b (Figura 3)**

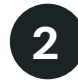

Medir el ángulo de inclinación (α en radianes) del terreno **(Figura 3)**

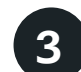

**Obtener** la distancia horizontal (d<sub>h</sub> en metros) aplicando la siguiente fórmula 1

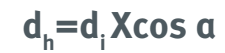

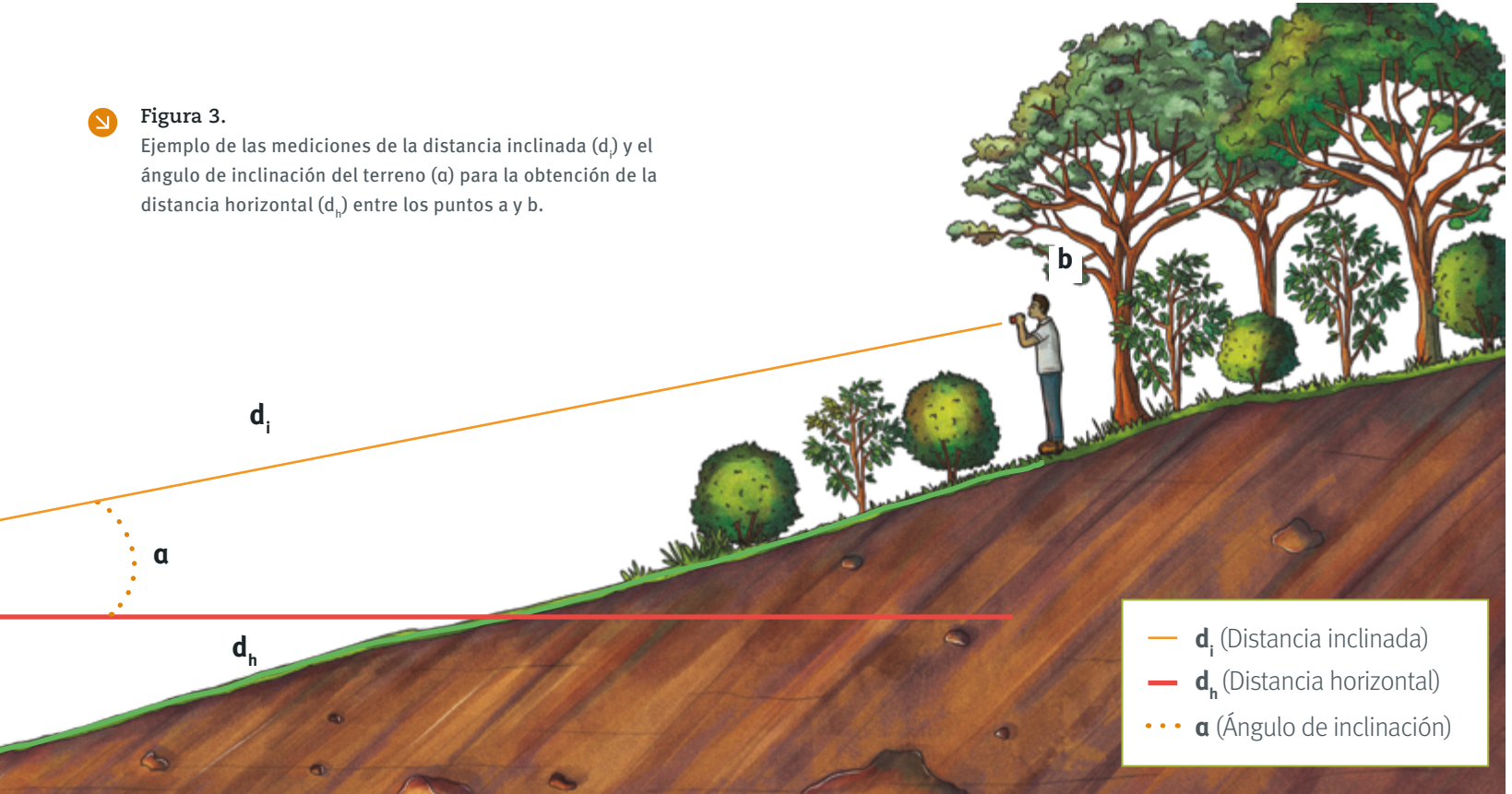

La Tabla 1 presenta los resultados de la corrección de la distancia horizontal por la pendiente, para distancias inclinadas de 10 m, 15 m, 20 m y 25 m con diferentes ángulos de inclinación:

### **Tabla 1.**  $\bullet$

Corrección de la distancia horizontal por la pendiente para diferentes distancias inclinadas y diferentes ángulos de inclinación

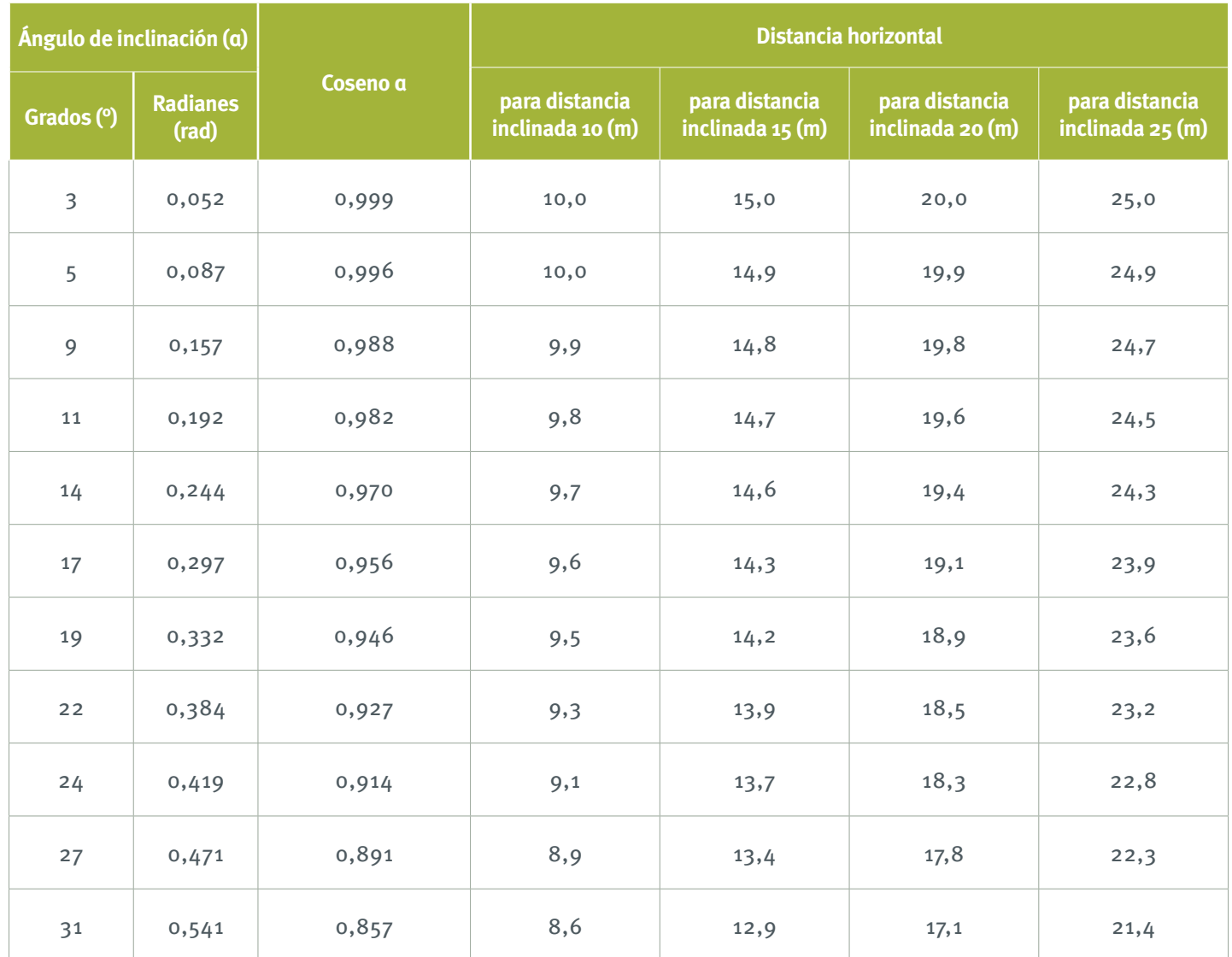

Paisaje del piedemonte amazónico en Colombia

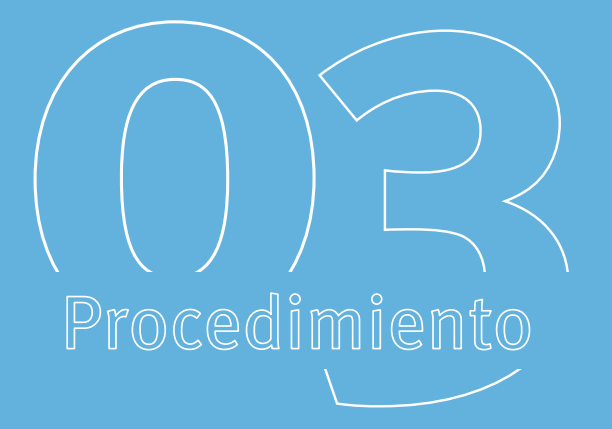

# Medición de la biomasa aérea de fustales

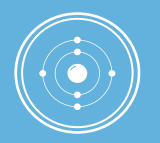

La medición de la biomasa aérea de fustales (árboles con diámetro mayor o igual a 10 cm) en arreglos no lineales se realizará al interior de la parcela de 15 m de radio (ver Procedimiento 1: diseño de las parcelas para categorías con arreglos no lineales).

### Equipo requerido

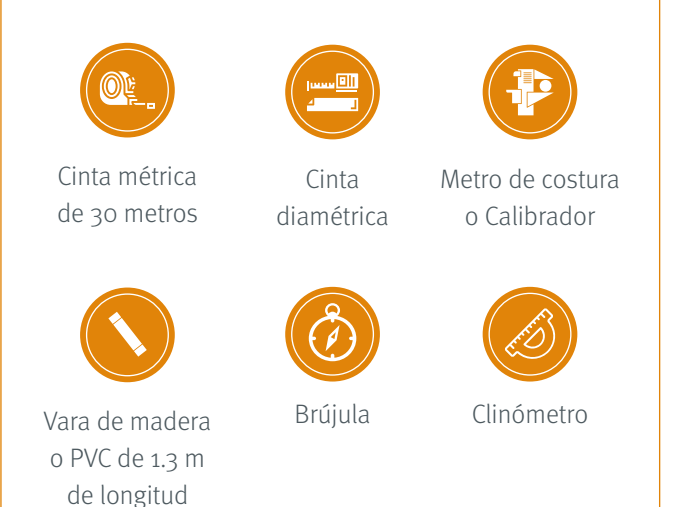

# Pasos

1

Desde el centro de la parcela, localizar el norte (N: 0°) e iniciar la identificación y medición de cada individuo con **Diámetro a la Altura del Pecho (DAP)** ≥ 10 cm, haciendo un recorrido en dirección horaria. La **Figura 4** muestra algunos ejemplos de los posibles escenarios para la medición del DAP

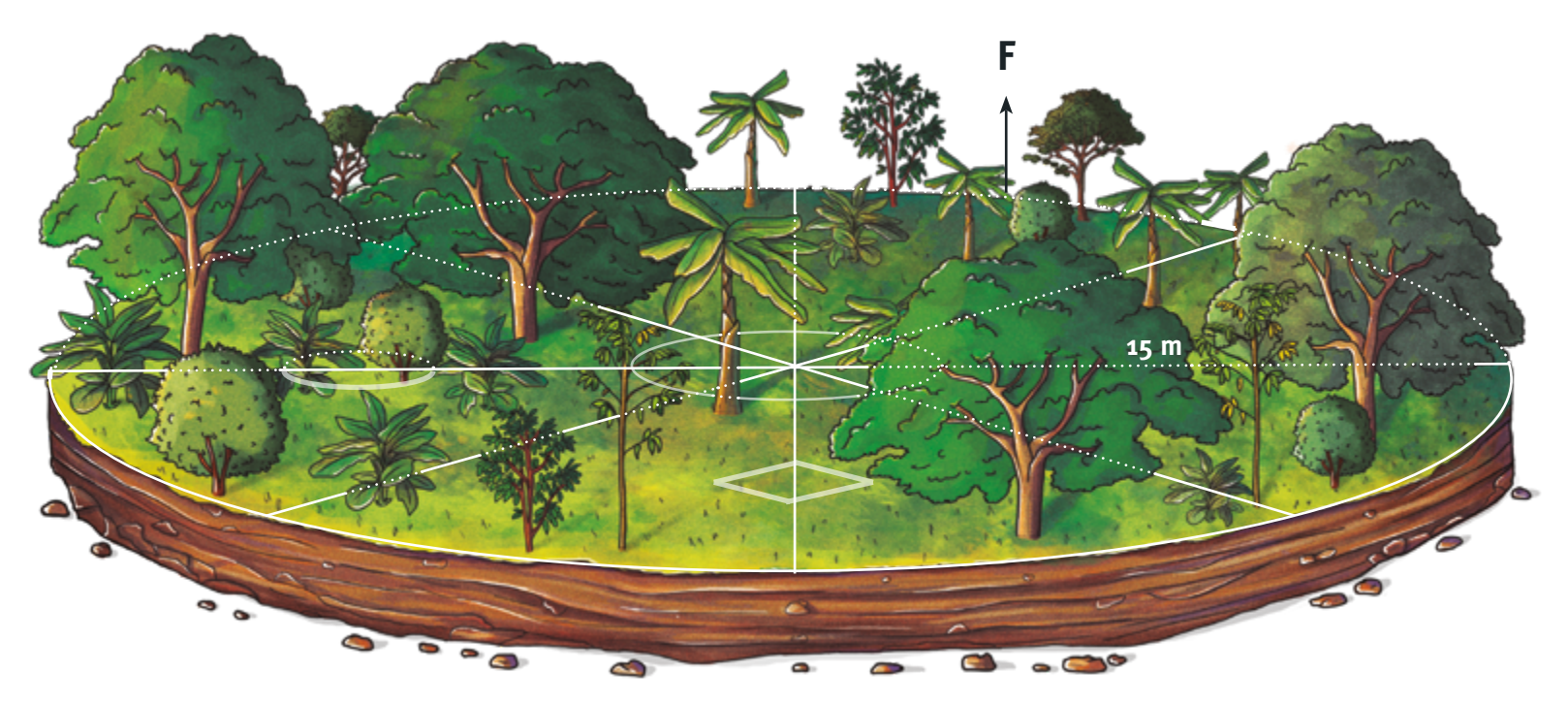

# 2

Desde el centro de la parcela: **a.** Medir a que distancia se encuentra cada individuo con DAP ≥ 10 cm; **b.** Medir el azimut que es el ángulo que se forma entre el Norte y el individuo

Utilizar una guía de 1,3 m de longitud (ej.: un tubo de PVC o vara de madera) para determinar **el Punto de Medición (PDM)** del DAP de cada árbol, según cada escenario de la **Figura 4**

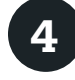

Limpiar la superficie del árbol en el punto de medición del DAP

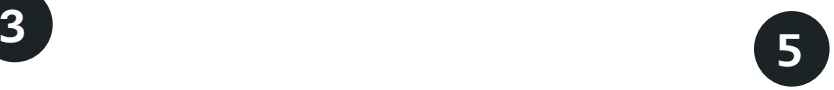

Medir el diámetro de cada individuo según el escenario que aplique **(Figura 4)** con una cinta diamétrica o el calibrador de 127 centímetros

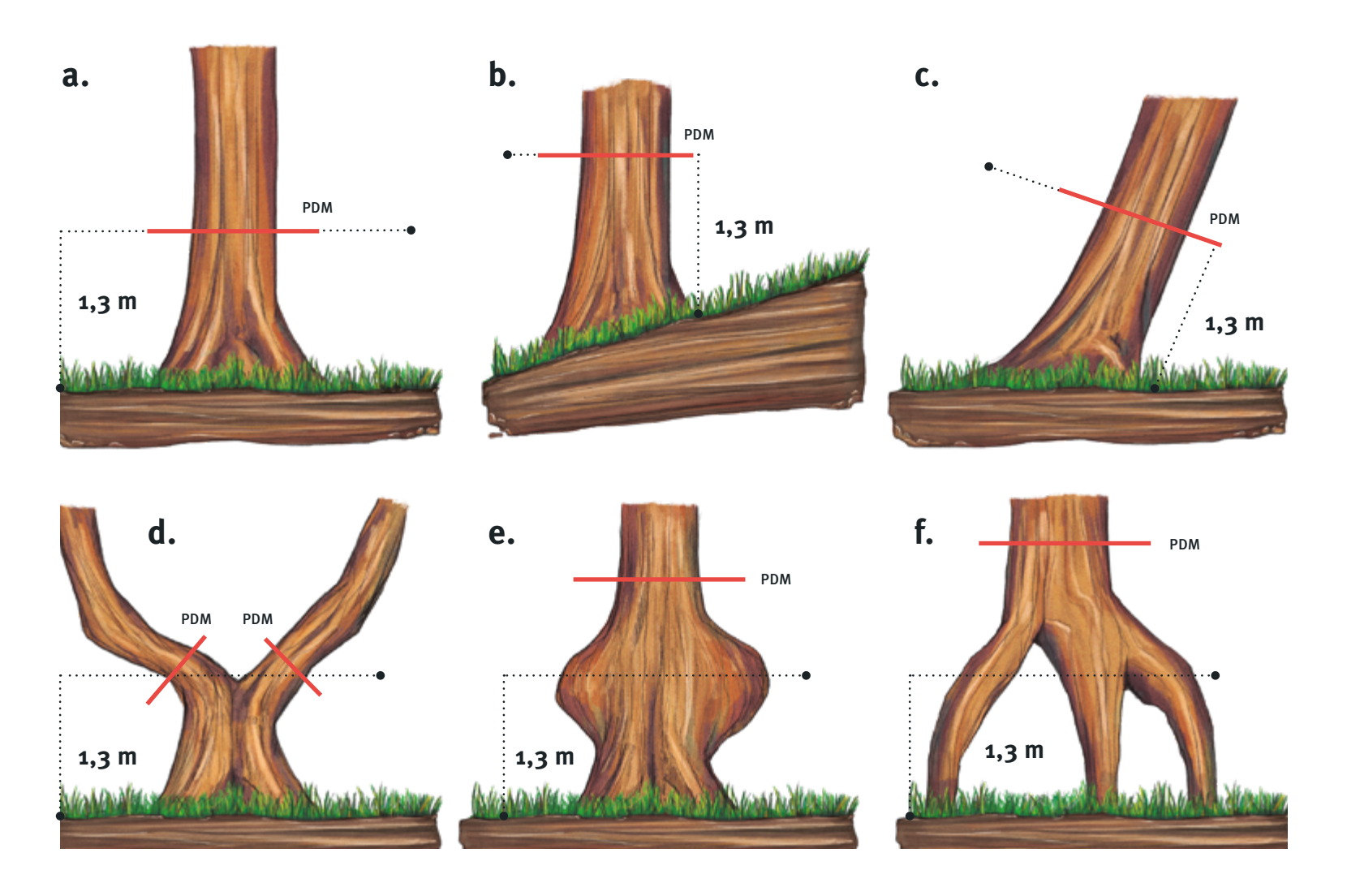

### **Figura 4.** N

Ejemplos del del Punto de Medición o PDM (linea roja) para el DAP en diferentes escenarios: a) árbol y terreno no inclinados; b) árbol no inclinado en terreno inclinado; c) árbol inclinado en terreno no inclinado; d) bifurcación debajo de 1,3 m del suelo; e) protuberancia a 1,3 m del suelo, PDM a aproximadamente 50 cm arriba del final de la protuberancia; f) presencia de raíces a 1,3 m del suelo, PDM a aproximadamente 50 cm arriba del final de las raíces.

6

### En caso de que se presente un escenario diferente de medición del DAP (Figura 4), es necesario registrar el punto de medición en el que se tomó el dato y describir el escenario en el espacio para las observaciones

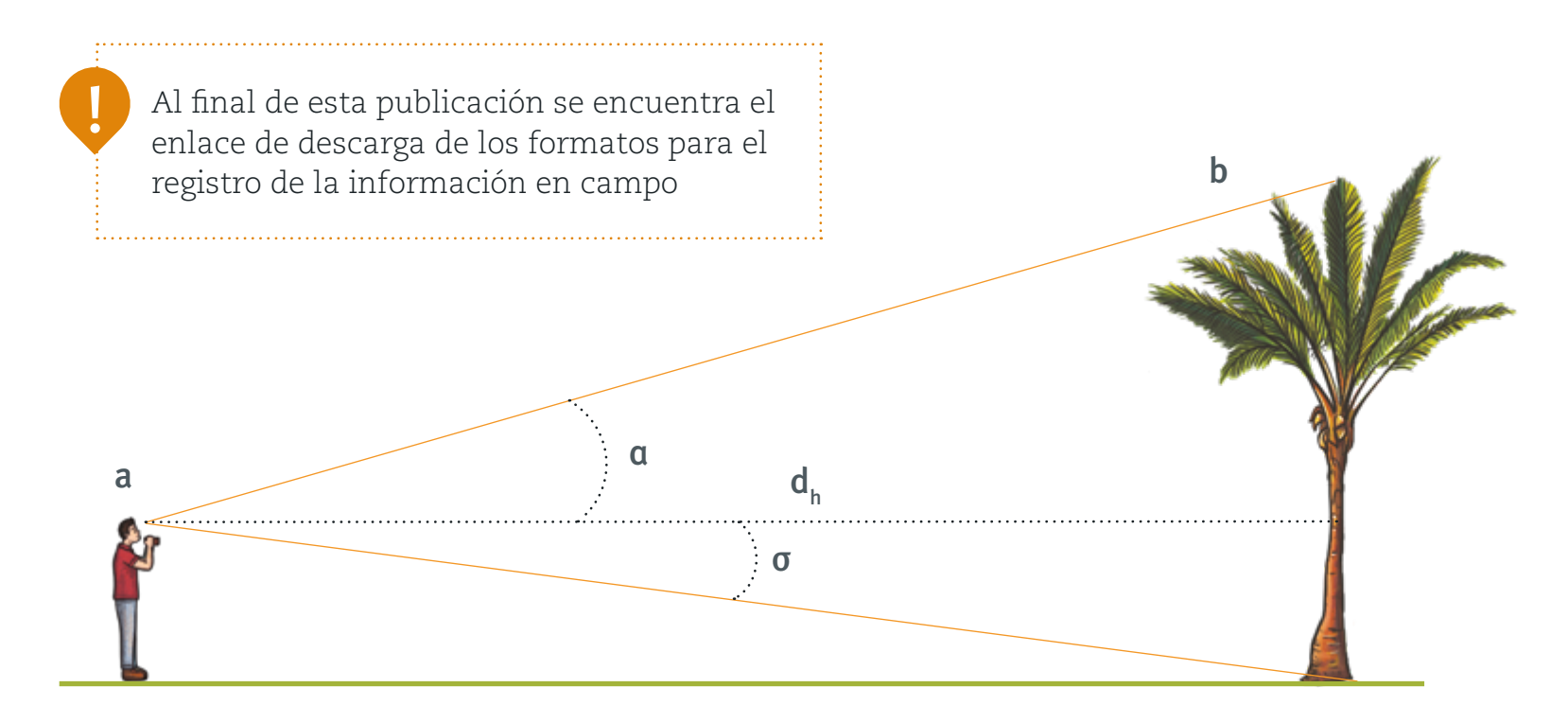

### **Figura 5.**

Representación de la medición de la altura de las palmas tomando datos con el clinómetro; a: observador, b: palma, dh: distancia horizontal desde el ojo del observador hasta la palma, α: ángulo obtenido entre la horizontal dh y el extremo superior de la palma, σ: ángulo obtenido entre la horizontal dh y el extremo inferior de la palma.

### **En el caso de palmas:**

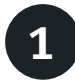

### Medir el DAP

1 Como se describe en los pasos 1 a 6

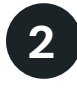

 $\begin{array}{|c|c|c|}\n\hline\n2 & \text{Registrar el ángulo (σ) al enfocar} \\
\hline\n\end{array}$ el extremo inferior de la palma **(Figura 5)**

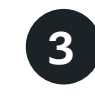

Registrar el ángulo (α) al enfocar el extremo superior de la palma **(Figura 5)**

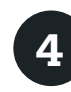

Registrar la distancia horizontal (dh) desde el ojo del observador hasta la palma **(Figura 5)**

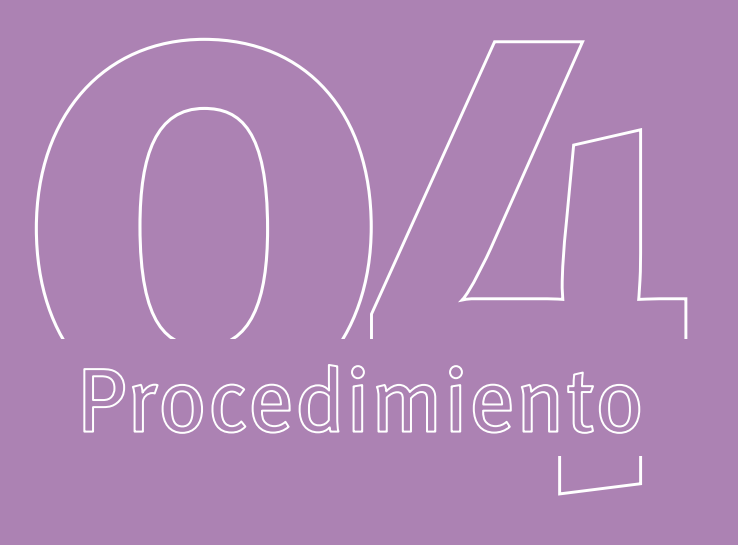

# Medición de la biomasa aérea de latizales

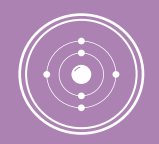

La medición de la biomasa aérea de latizales (arbustos con diámetro menor a 10 cm en arreglos no lineales) se realizará al interior de la parcela de 3 m de radio (ver Procedimiento 1: diseño de las parcelas para categorías conarreglos no lineales).

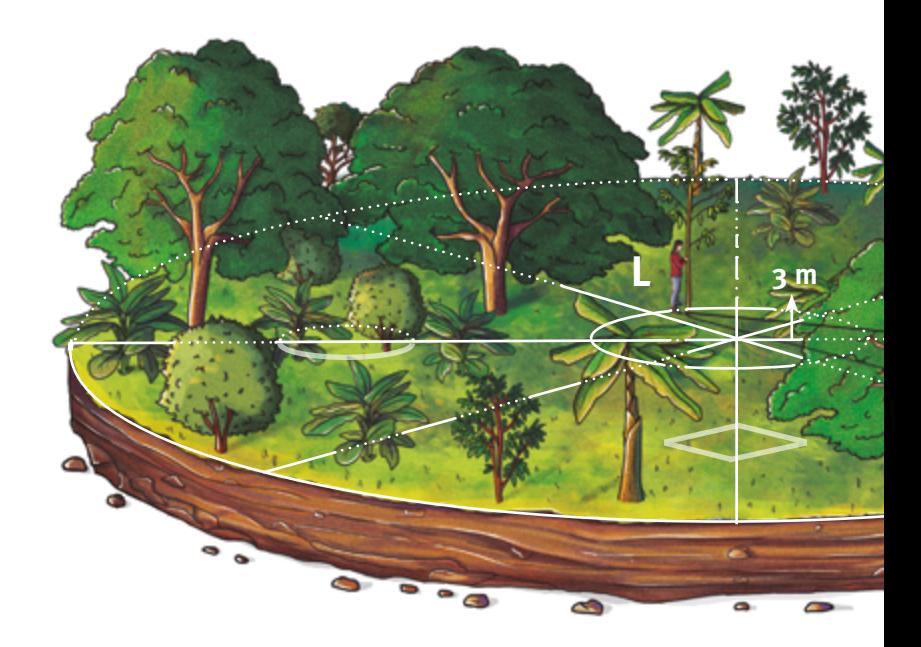

# Equipo requerido

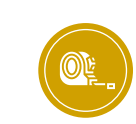

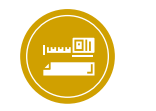

Cinta métrica de 5 metros

Cinta diamétrica

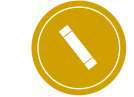

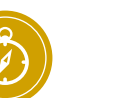

Calibrador de 30 centímetros

Vara de madera o PVC de 1.3 m de longitud

Brújula Clinómetro

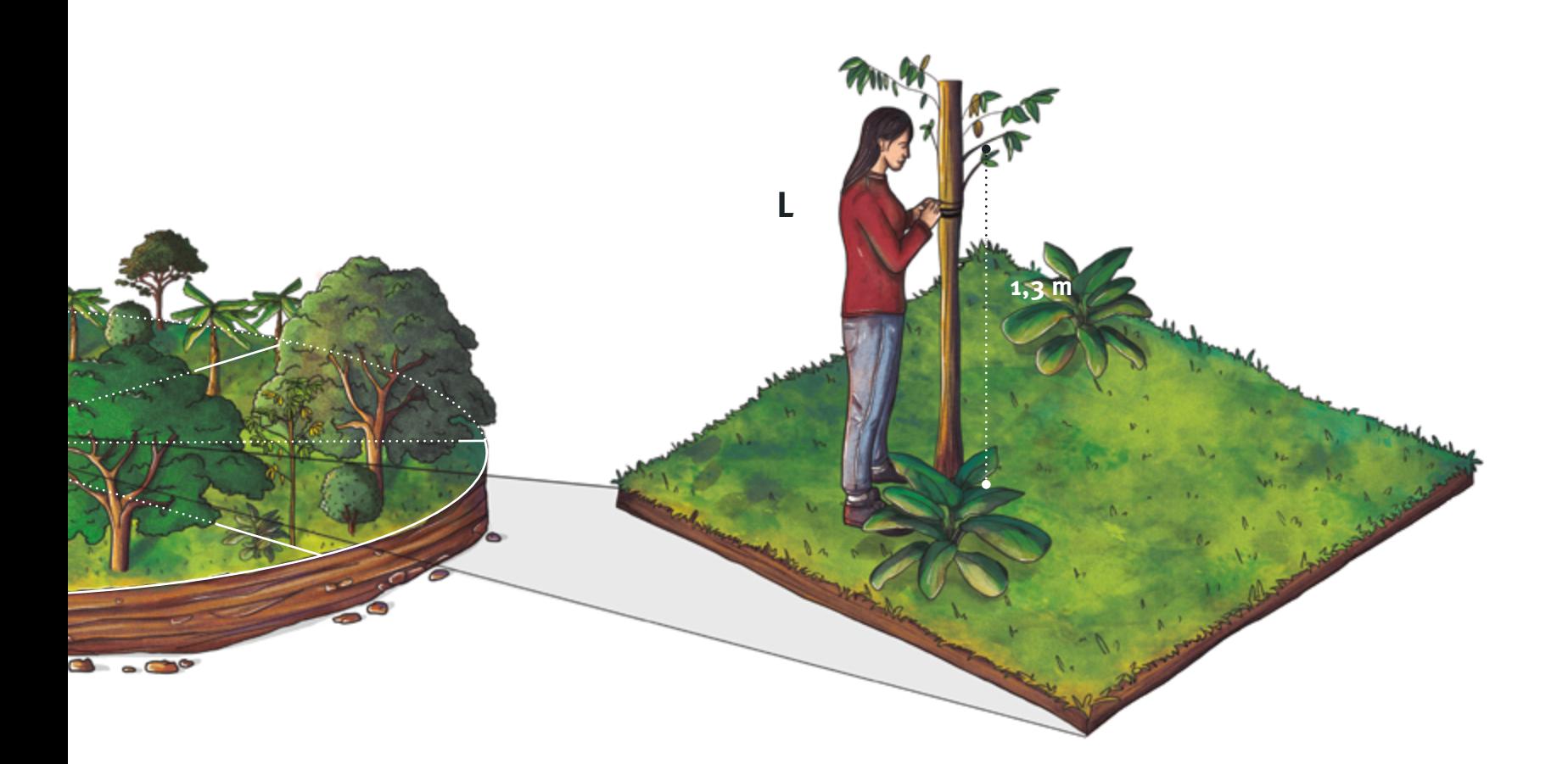

# Pasos

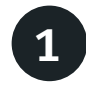

Desde el centro de la parcela 1 Desde el centro de la parcela de la parcela de la parcela de la parcela de la parcela de la parcela de la parcela de la parcela de la parcela de la parcela de la parcela de la parcela de la parcela de la parcela de la p la identificación y medición de cada individuo con diámetro a la altura del pecho (DAP) < 10 cm, haciendo un recorrido en dirección horaria

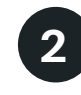

Medir el azimut y la distancia al centro de la parcela de cada individuo con DAP < 10 cm

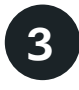

Medir la altura de cada individuo con DAP < 10 cm con la cinta métrica de 5 m

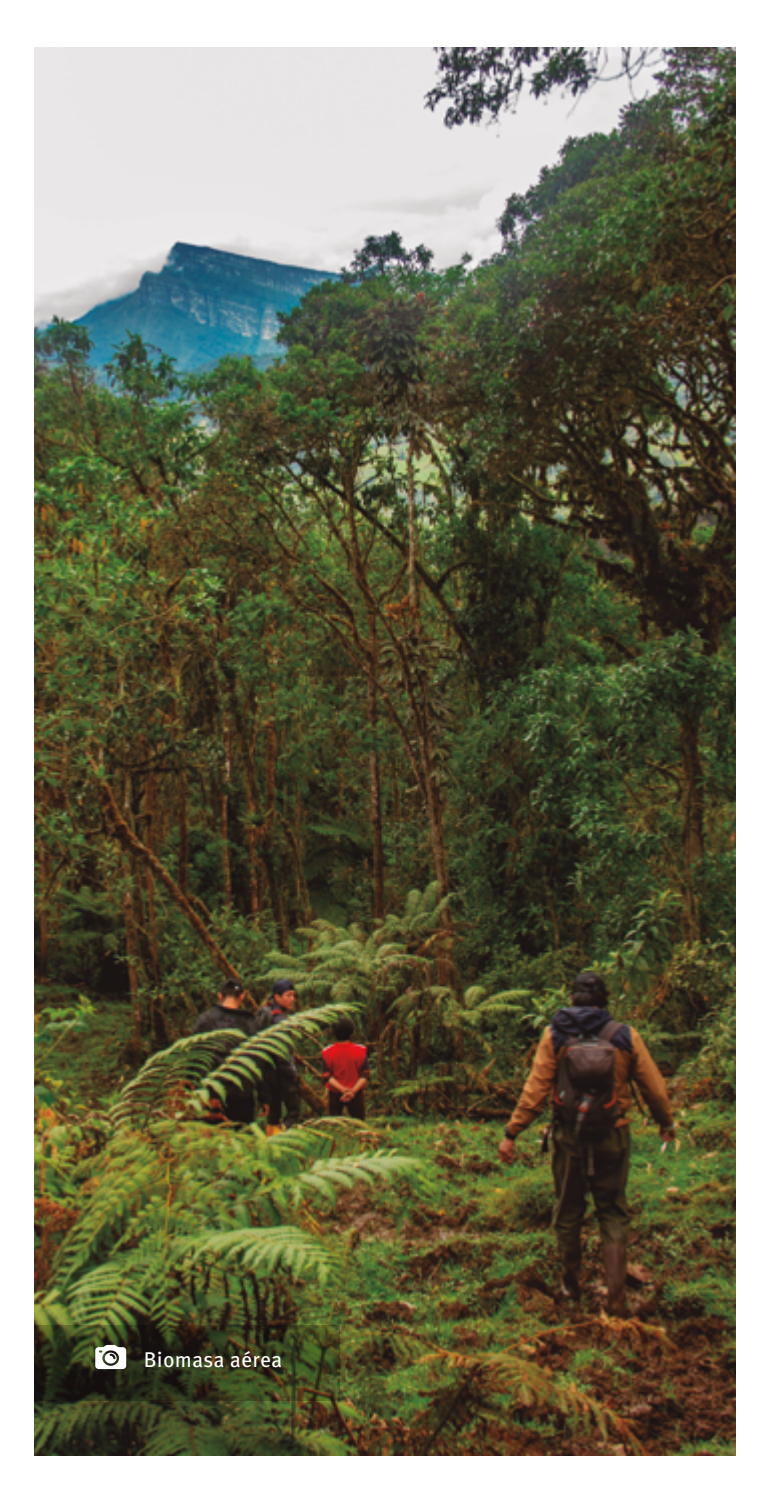

4

Medir el diámetro a 10 cm del suelo de cada individuo con DAP < 10 cm **(Figura 6)**

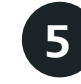

Utilizar una guía de 10 cm de longitud (ejemplo: un tubo de PVC o vara de madera) para determinar el punto de medición de cada individuo

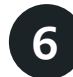

Limpiar la superficie del individuo en el punto de medición del diámetro y tomar el dato con el calibrador de 10 cm. La **Figura 6** muestra algunos ejemplos de los posibles escenarios para la medición del DAP

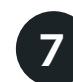

En caso de que se presente un escenario diferente de medición del diámetro (Figura 6) es necesario registrar el punto de medición en el que se tomó el dato y describir el escenario en el espacio para las observaciones

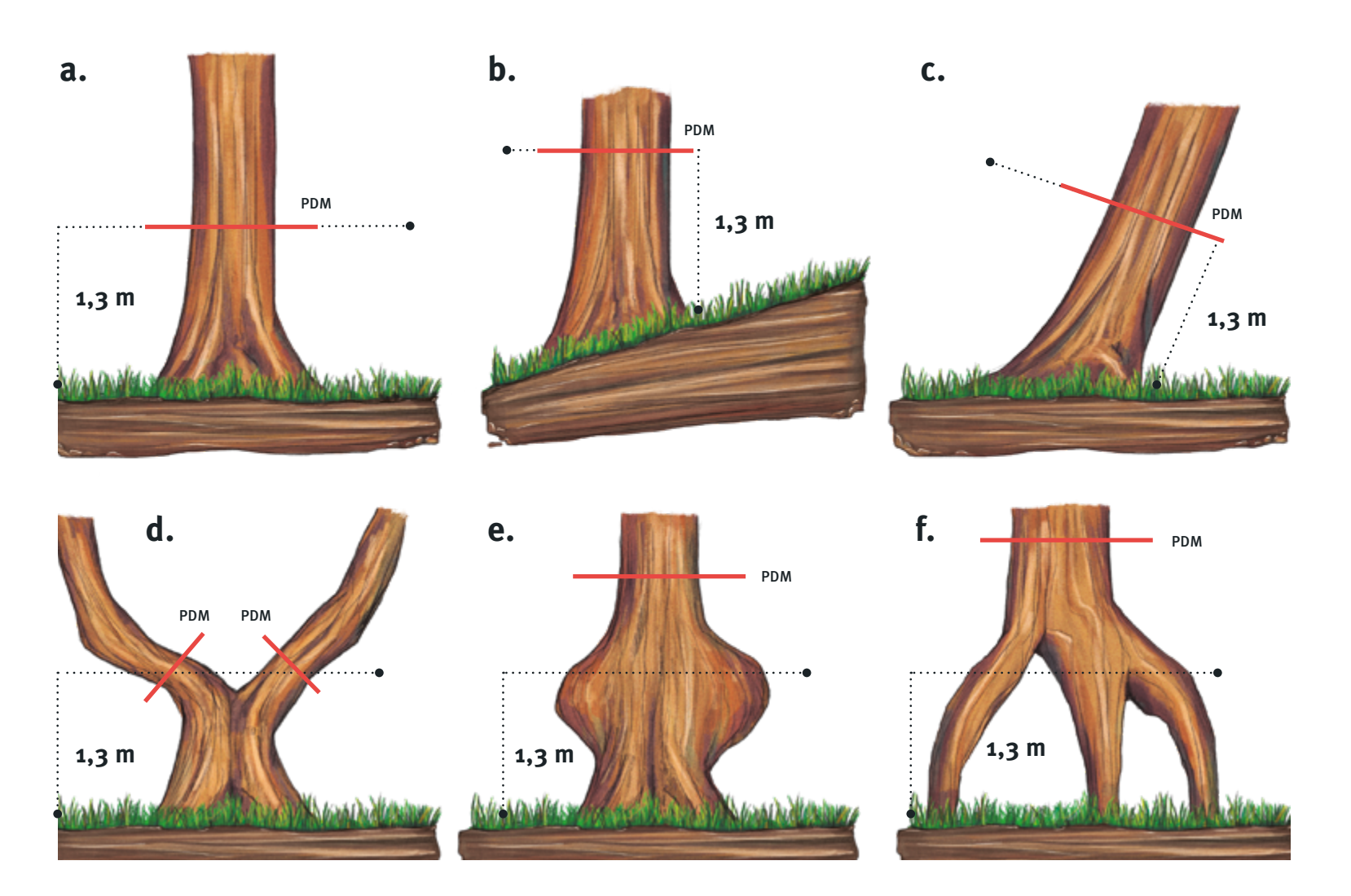

### **Figura 6.**  $\blacksquare$

Ejemplos del del Punto de Medición o PDM (linea roja) para el DAP en diferentes escenarios: a) árbol y terreno no inclinados; b) árbol no inclinado en terreno inclinado; c) árbol inclinado en terreno no inclinado; d) bifurcación debajo de 1,3 m del suelo; e) protuberancia a 1,3 m del suelo, PDM a aproximadamente 50 cm arriba del final de la protuberancia; f) presencia de raíces a 1,3 m del suelo, PDM a aproximadamente 50 cm arriba del final de las raíces.

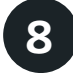

La Figura 6 muestra algunos ejemplos de los posibles escenarios para la medición del DAP

Al final de esta publicación se encuentra el enlace de descarga de los formatos para el registro de la información en campo

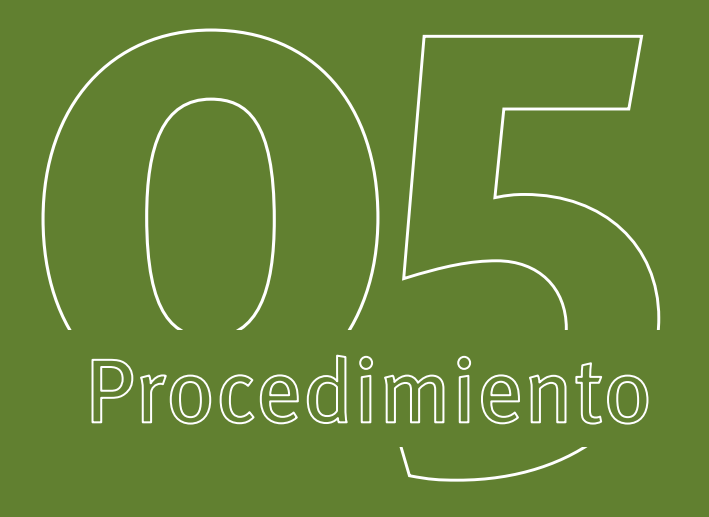

# Medición de herbáceas **Equipo requerido**

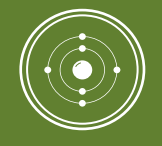

La medición de herbáceas se debe realizar en el lugar denominado H dentro de la parcela, a siete metros del centro de ésta, en dirección sur occidente (ver Figura 2). Como se describe a continuación, la medición de este componente requiere la remoción y pesaje de las muestras.

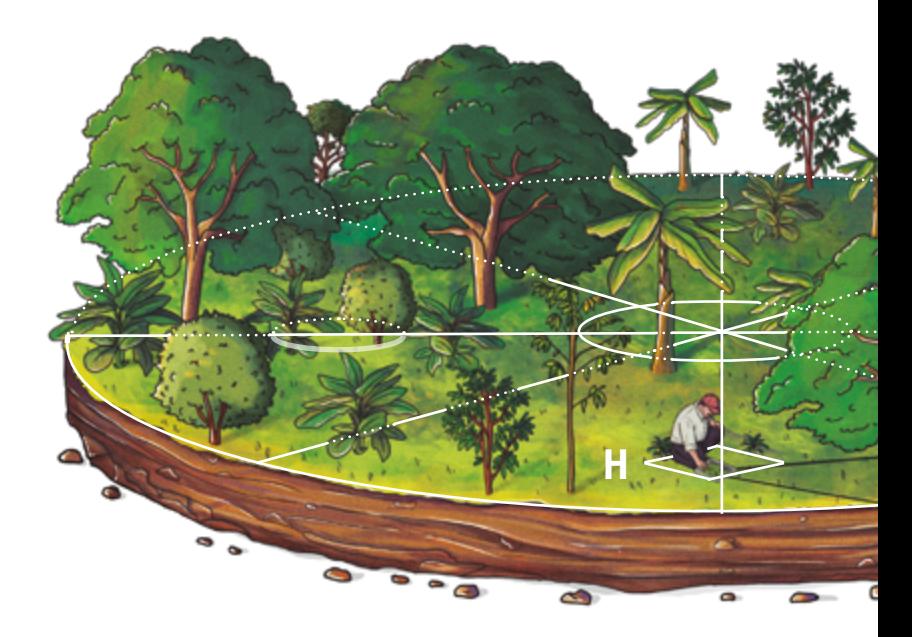

# Recipiente plástico grande Tijeras de jardinería Balanza con precisión de 0,01 g Bolsas plásticas con cierre hermético Marco de PVC de 50x50 cm (0,25 m²)

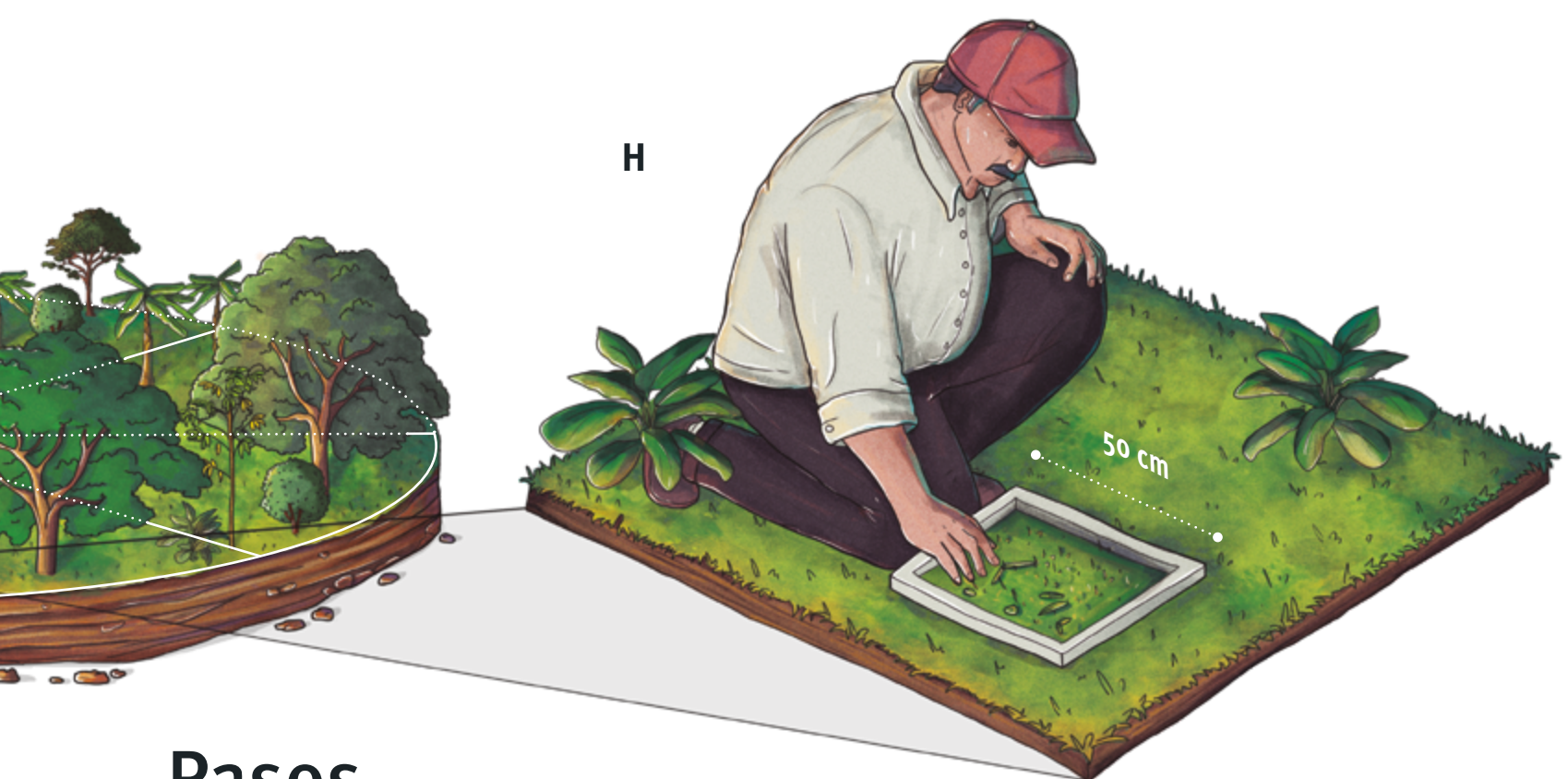

# Pasos

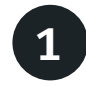

Establecer la subparcela para la medición y el muestreo de herbáceas (H) como se señala en las figuras 1, 2 y 3 de los procedimientos 1 y 2

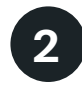

Remover la biomasa aérea al interior del marco de PVC de 0,25 m<sup>2</sup>, pesarla en fresco, y empacarla en una bolsa plástica debidamente marcada

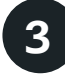

Secar el material colectado en el laboratorio a 65 °C hasta alcanzar un peso constante (entre dos a tres días), y hacerle registro

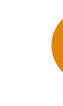

Al final de esta publicación se encuentra el enlace de descarga de los formatos para el registro de la información en campo

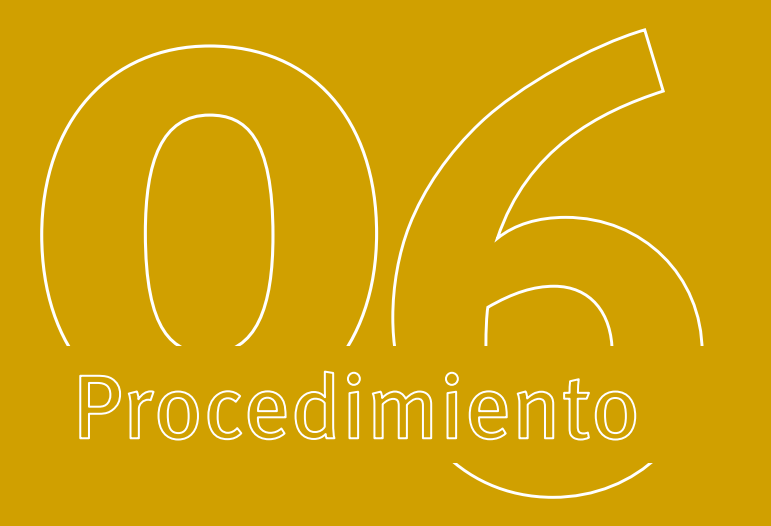

# Colección de muestras de suelos Equipo requerido

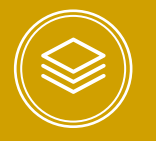

boratorio de las muestras de suelo colectadas en campo, por lo cual es necesario identificar una institución universitaria o un centro de investigación que tenga la capacidad de procesar y analizar las muestras tomadas.

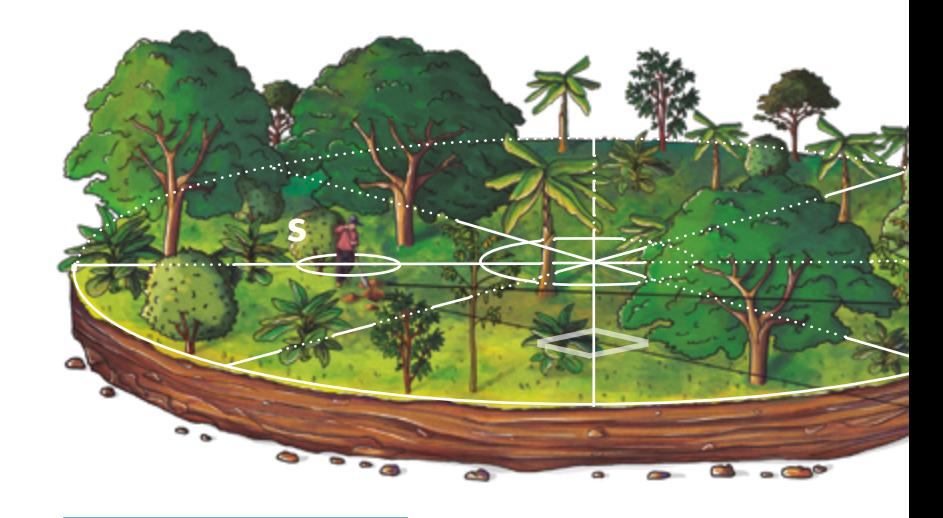

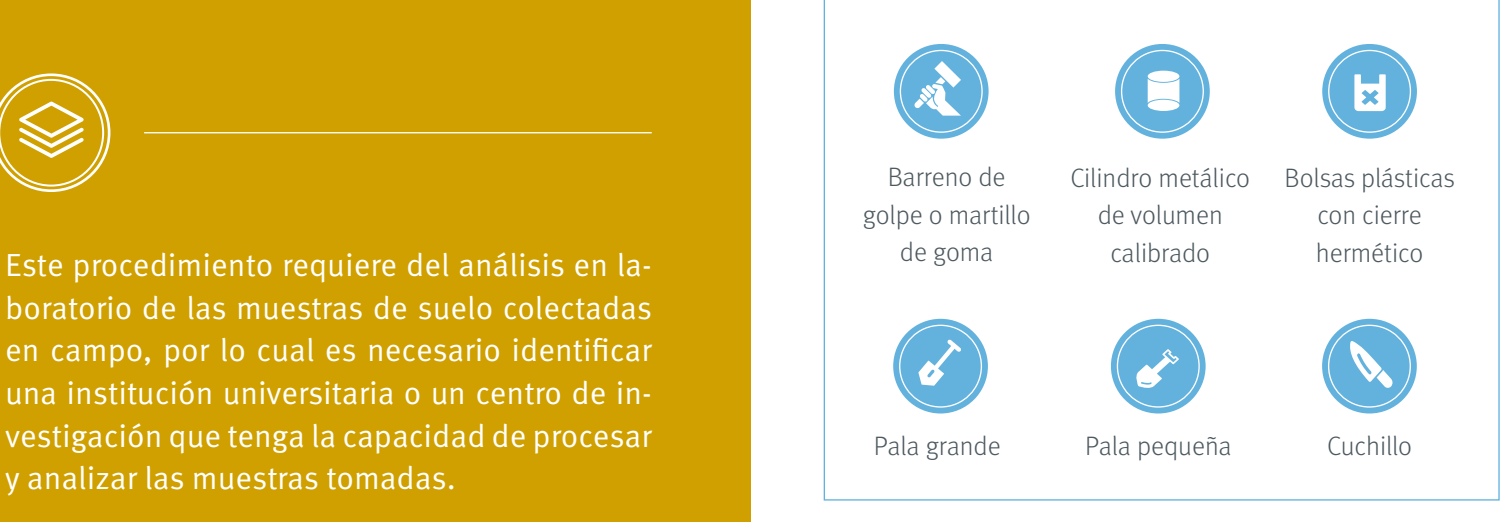

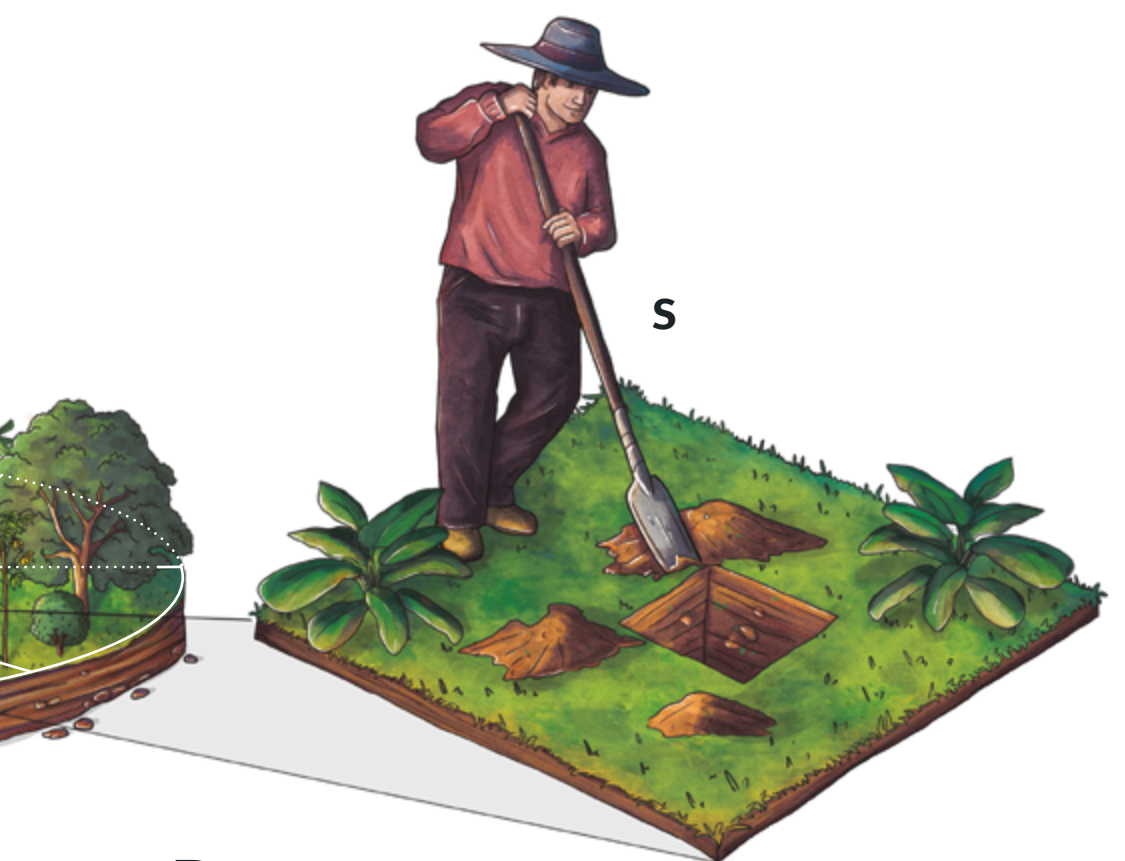

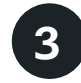

Insertar el barreno en uno de los extremos de la franja con suelo descubierto para tomar la muestra del perfil 0–10 cm **(Figura 7)**

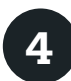

Extraer la muestra de suelo del perfil 0–10 cm del cilindro metálico de volumen calibrado y empacarla en la bolsa plástica de cierre hermético (marcada)

# Pasos

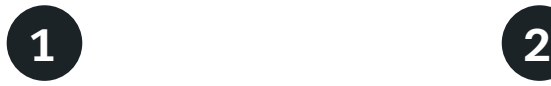

Establecer la subparcela para el muestreo de suelos (S) como se señala en el procedimiento "Diseño de las parcelas para categorías con arreglos no lineales" **(Figura 2)**

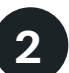

### En una franja de aproximadamente 20 x 50

cm al interior de la subparcela S retirar todo el material vegetal, vivo o muerto, hasta encontrar la superficie del suelo **(Figura 7)**

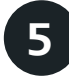

### Cavar un hoyo

de aproximadamente 20 cm de ancho x 10 cm profundidad , corroborado con una cinta métrica, adyacente al lugar donde se está extrayendo la muestra 0–10 cm **(Figura 7)**

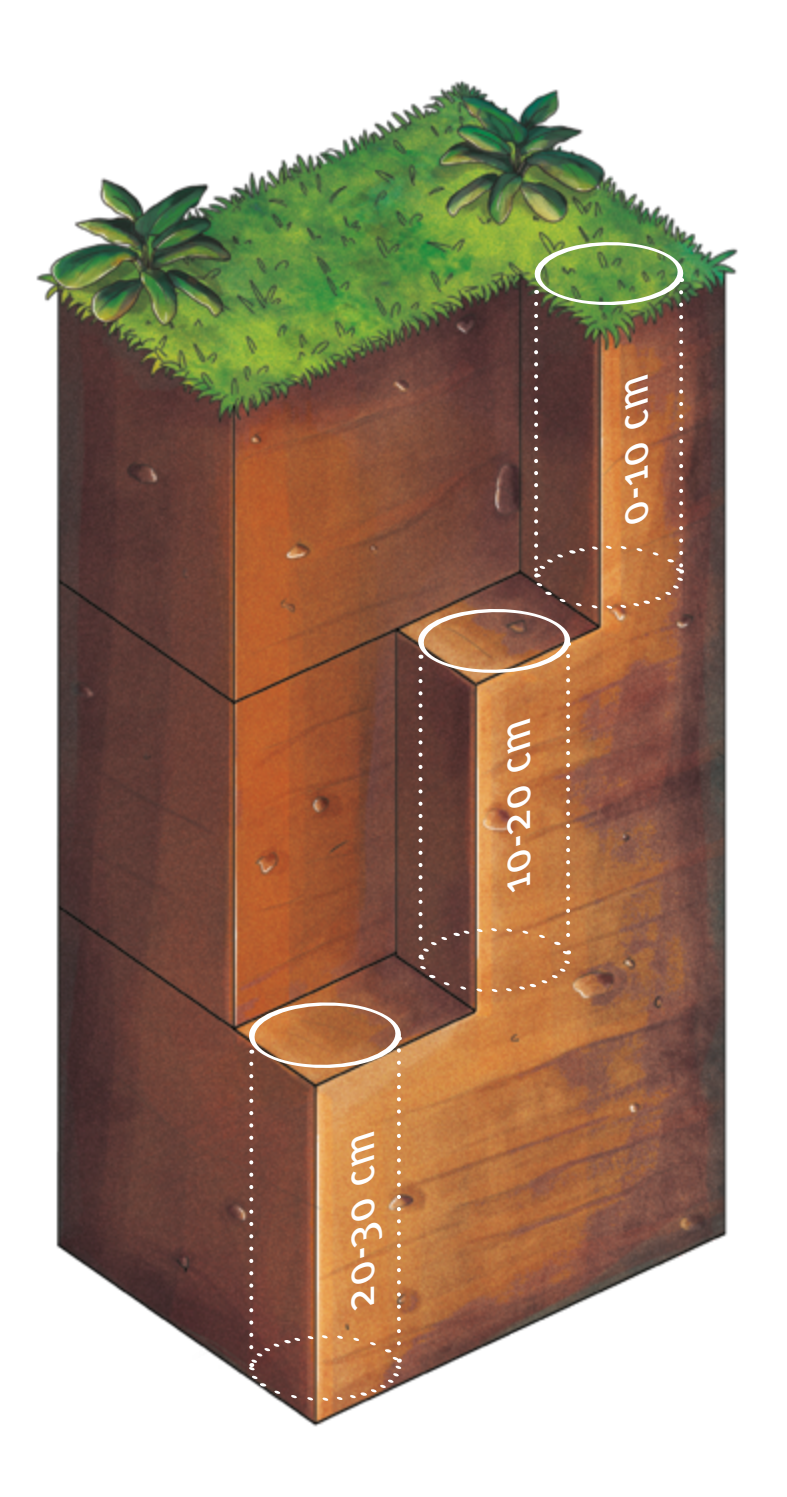

**Figura 7.**

Vista lateral a) y superficial b) del esquema para la toma de muestras de suelo a 0–10, 10–20 y 20–30 cm de profundidad

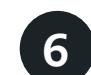

Insertar el barreno en el fondo del hoyo recién cavado para tomar la muestra del perfil 10–20 cm **(Figura 7)**

7

Extraer la muestra de suelo del perfil 10–20 cm del cilindro metálico de volumen calibrado y empacarla en la bolsa plástica de cierre hermé tico (marcada)

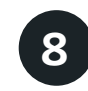

**Cavar** un hoyo de aproximadamente 20 cm de ancho x 10 cm profundidad, corroborado con una cinta métrica, adyacente al lugar donde se está extra yendo la muestra 10–20 cm **(Figura 7)**

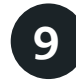

Insertar el barreno en el fondo del hoyo recién cavado para tomar la muestra del perfil 20–30 cm **(Figura 7)**

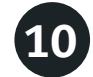

Extraer la muestra de suelo del perfil 20–30 cm del cilindro metálico de volumen calibrado y empacarla en la bolsa plástica de cierre hermético (marcada)

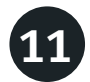

Rellenar los hoyos con el suelo sobrante una vez extraídas las tres muestras

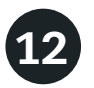

Enviar las muestras al laboratorio para análisis de peso seco, densidad aparente y concentración de carbono

Al final de esta publicación se encuentra el enlace de descarga de los formatos para el registro de la información en campo

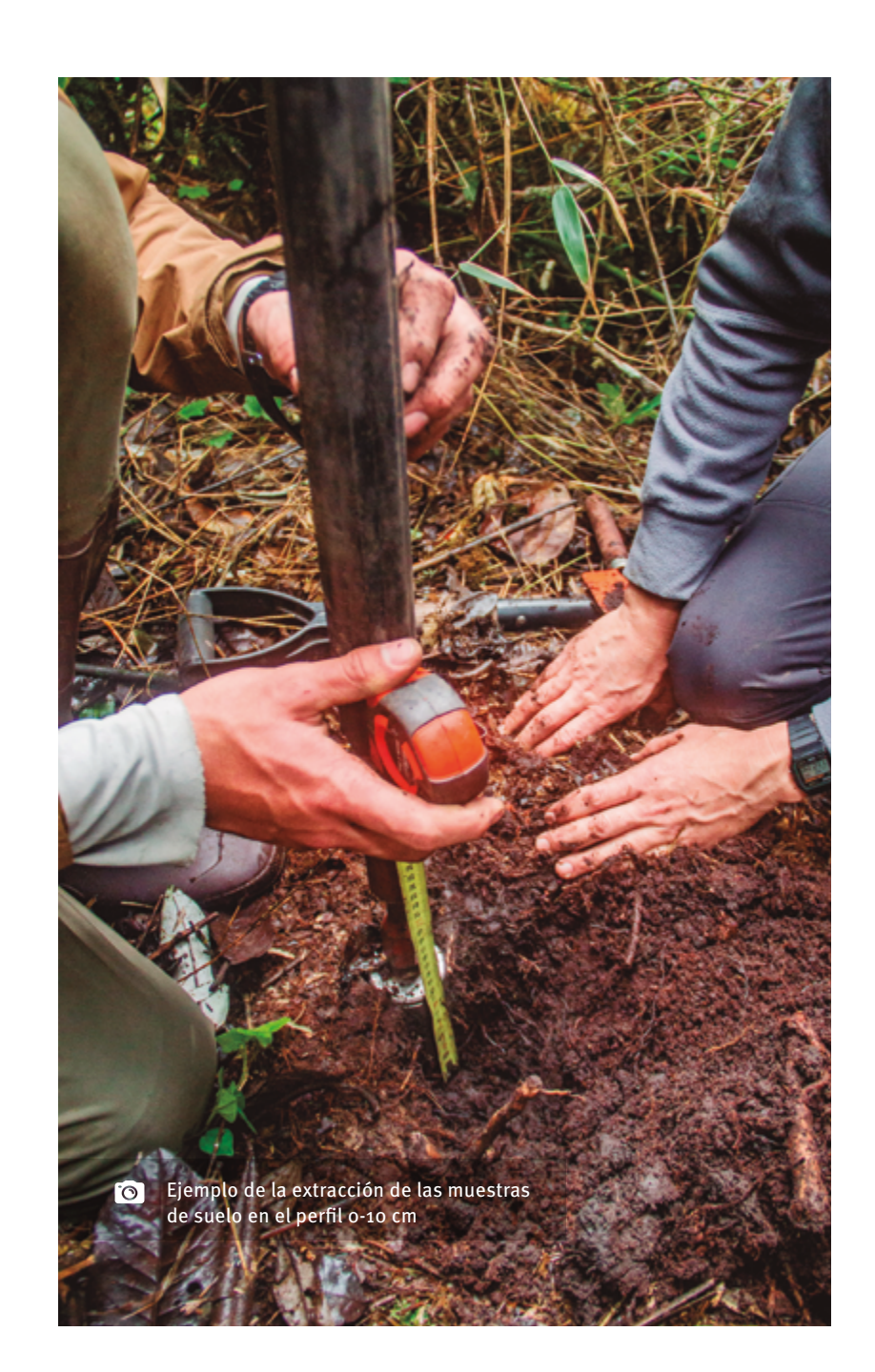

# Procedimiento

# Medición de madera muerta caída

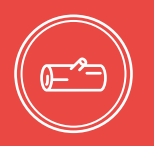

Como se describe a continuación, la medición  $\boxed{2}$ de la madera muerta caída debe realizarse por fuera de la parcela de medición de los demás reservorios de carbono, con el fin de establecer las distancias requeridas para la medición de este componente y reducir el impacto que pueda generar el grupo de campo al medir los demás componentes.

# Equipo requerido Brújula Clinómetro Cinta diamétrica – forcípula de 127 cm Cinta métrica de 30 m

# Pasos

- 1
- Establecer cuatro transectos de 15 m cada uno (T1, T2, T3 y T4), como se muestra en la **Figura 8**
- 
- **Corregir** la distancia del transecto cuando se establezca sobre un terreno inclinado (ver Procedimiento 2: corrección de la distancia por la pendiente)

# 3

Registrar el diámetro de todas las piezas de madera muerta caída que crucen el transecto, cuando su diámetro sea ≥ 10 cm

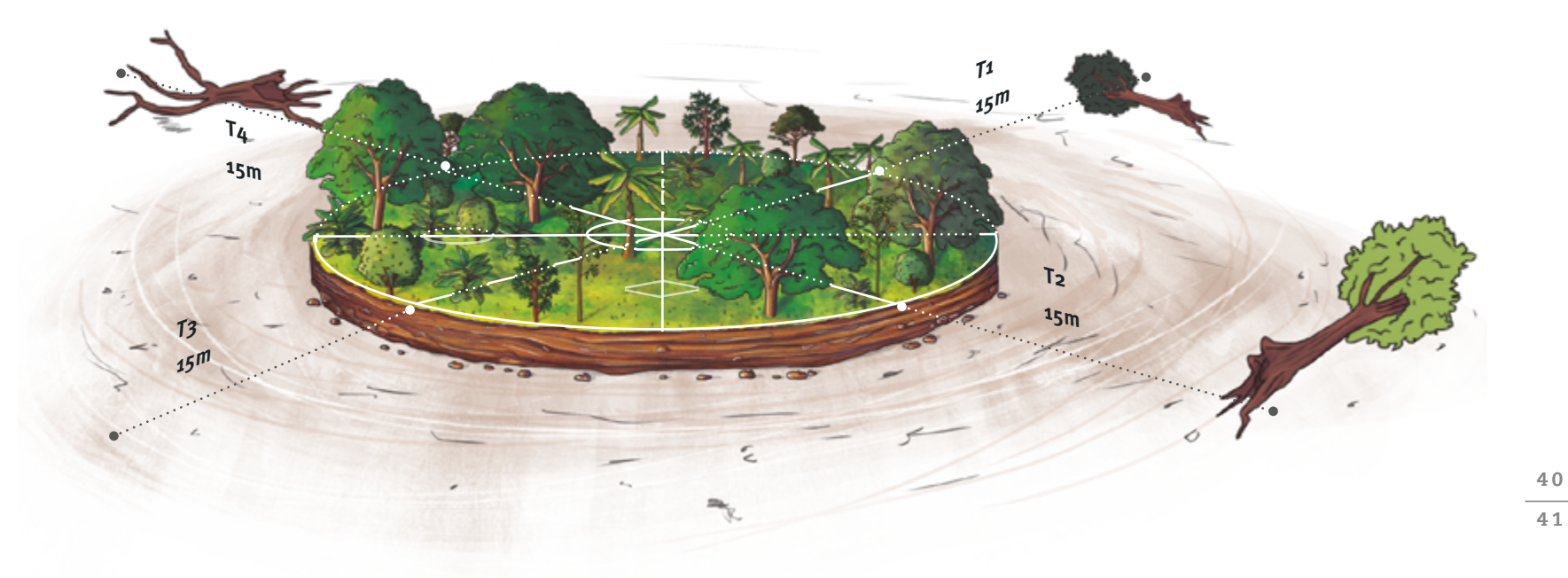

### **Figura 8.**

Esquema de la localización de los transectos para la medición de la madera muerta caída, alrededor de la parcela de medición

4

5

La medición del diámetro debe tomarse en el punto de intersección entre el transecto y la pieza de madera, y se debe tomar perpendicular al eje longitudinal del tronco **(Figura 9)**

Registrar la orientación de la pieza: la brújula debe apuntar hacia el extremo donde estarían localizadas las ramas **(Figura 9)**

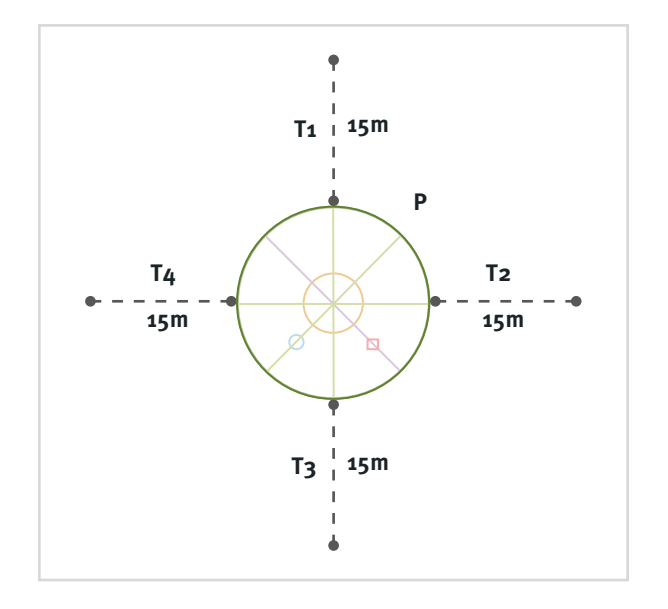

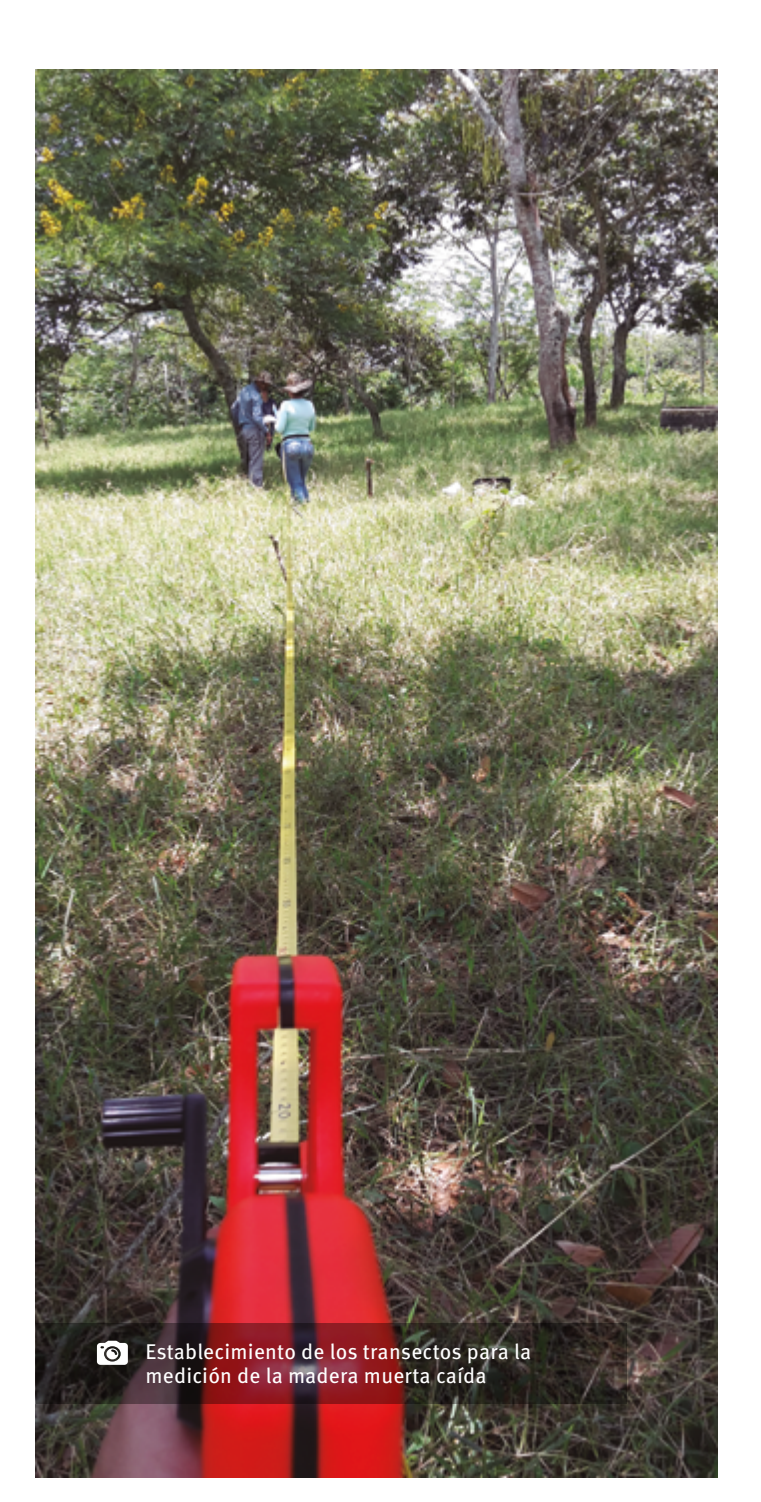

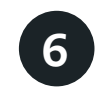

Registrar la inclinación de la pieza: el clinómetro debe permanecer paralelo al eje central de la pieza **(Figura 10)**

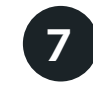

Clasificar las piezas de madera en una de las tres categorías de descomposición que se presentan a continuación:

- • **Categoría 1:** Madera sólida recientemente caída con la corteza intacta
- **Categoría 2:** Madera con corteza podrida y de fácil desprendimiento
- **Categoría 3:** Madera podrida que puede ser fácilmente desprendida o pulverizada cuando es pateada o removida con las manos

Al final de esta publicación se encuentra el enlace de descarga de los formatos para el registro de la información en campo

### **Figura 9.**

Esquema de la localización del punto de medición de la madera muerta caída y medición de la orientación de la pieza

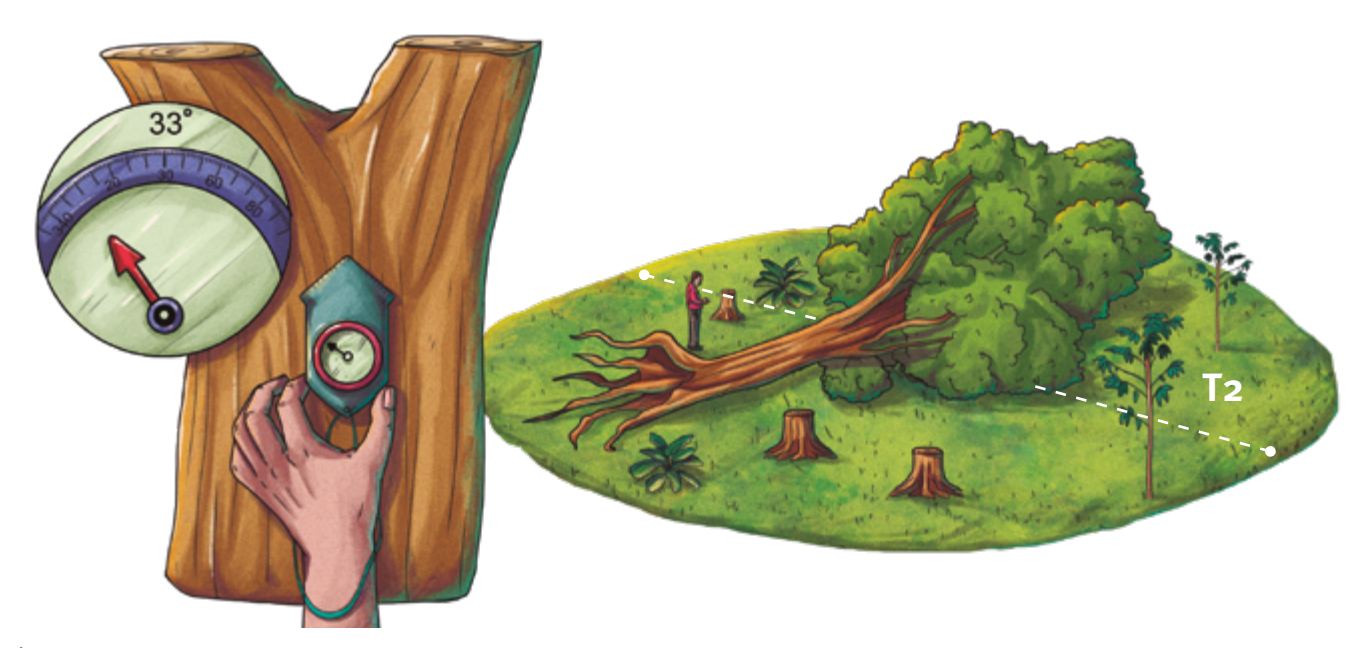

### **Figura 10.** Medición de la inclinación (α) de la pieza de madera muerta caída

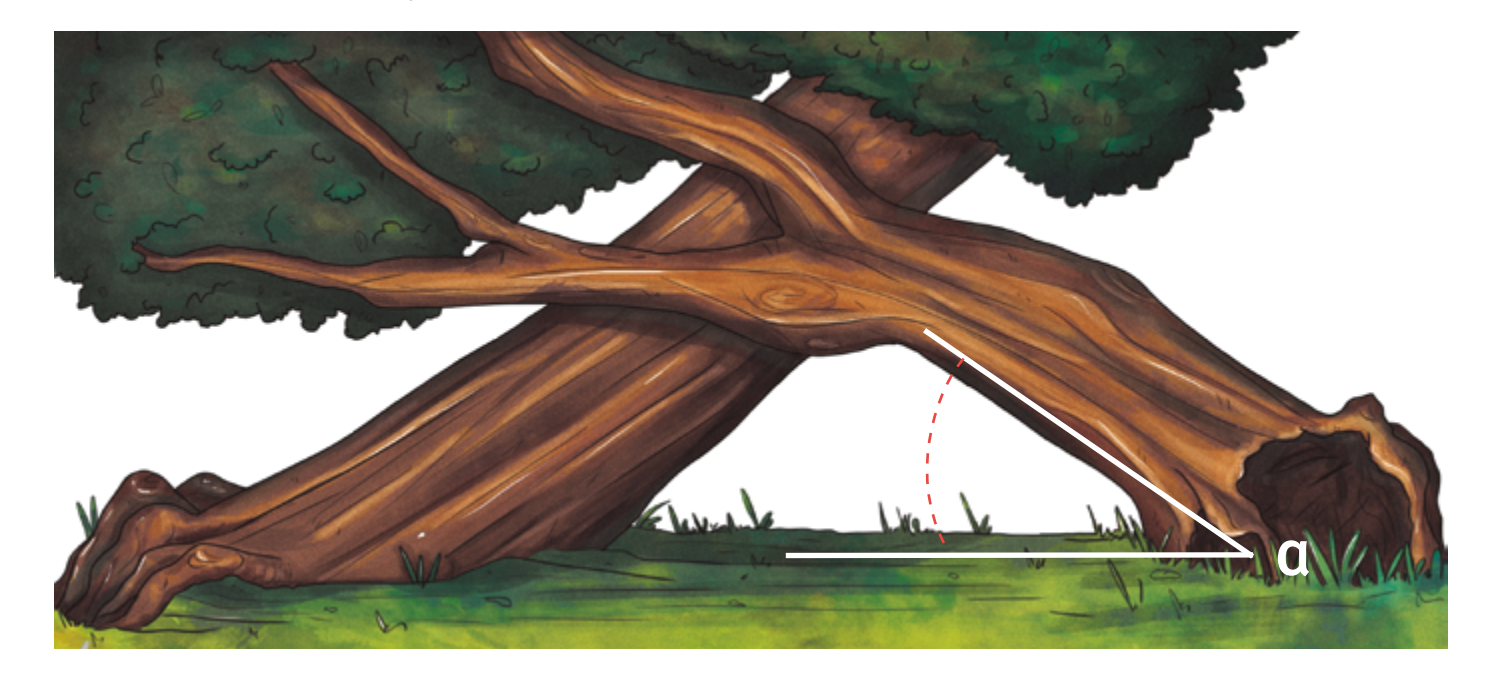

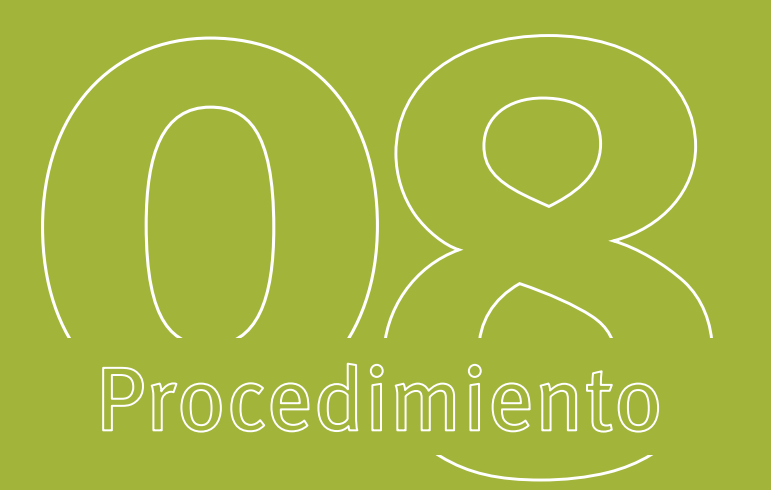

# Medición de madera muerta en pie

A diferencia de la madera muerta caída, la madera muerta en pie se mide al interior de cada parcela, siguiendo un procedimiento similar al utilizado en la medición de la biomasa aérea.

# Equipo requerido Cinta métrica de 30 metros Cinta diamétrica – forcípula de 127 cm

# Pasos

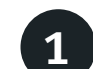

Medir la madera muerta en pie al interior de cada parcela P **(ver Figura 1)** del conglomerado

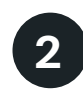

Registrar el diámetro en la base (10 cm) de todos los árboles muertos en pie con diámetro ≥ 10 cm que estén al interior de la parcela **(Figura 11)**

3

Registrar la altura desde la base hasta el tope de las piezas muertas en pie **(Figura 11),** y si la pieza muerta en pie tiene una altura mayor a 3 metros, se sugiere seguir los pasos para el caso de las palmas del Procedimiento 3 **(Figura 5)**

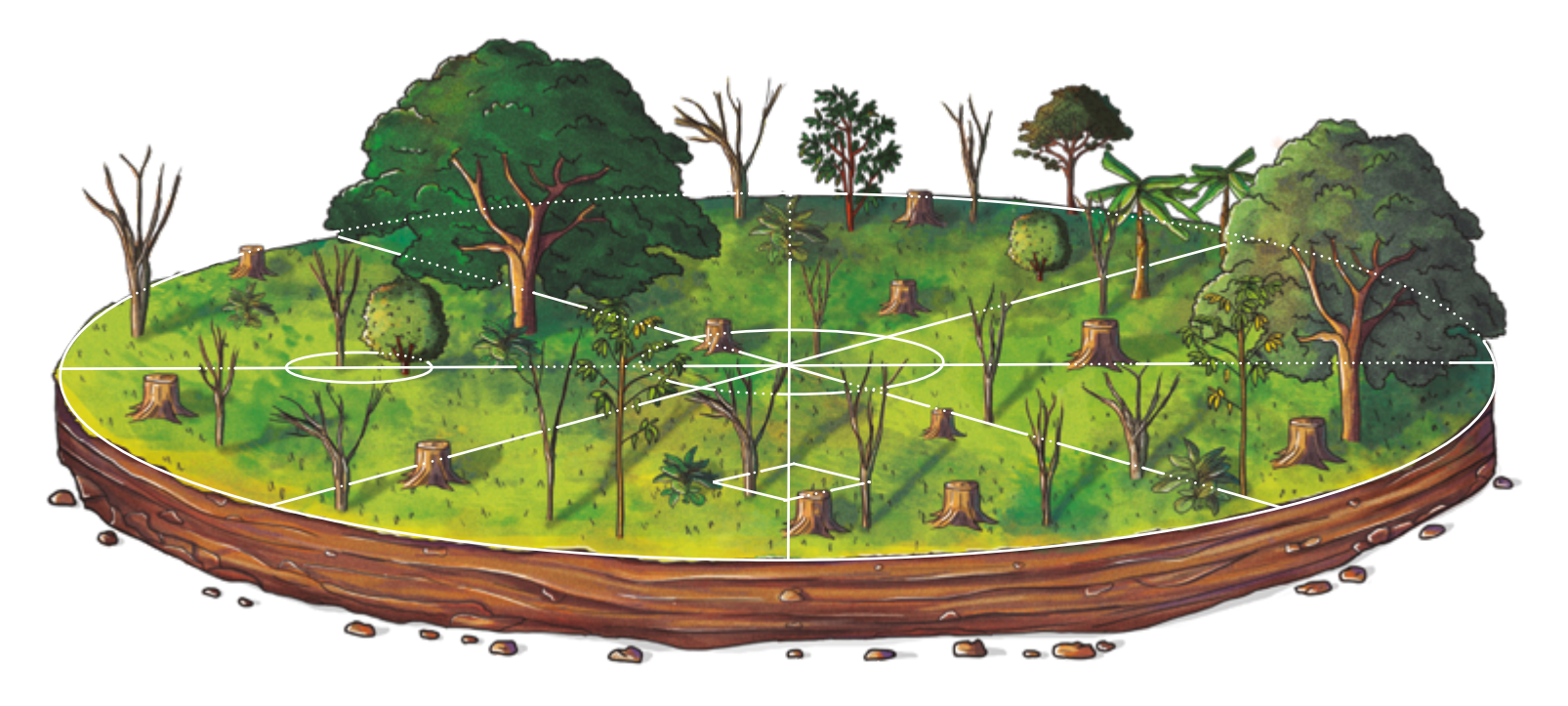

Clasificar las piezas de madera en una de las tres categorías de descomposición que se presentan a continuación:

4

- **Categoría 1:** Madera sólida recientemente caída con la corteza intacta
- **Categoría 2:** Madera con corteza podrida y de fácil desprendimiento
- **Categoría 3:** Madera podrida que puede ser fácilmente desprendida o pulverizada cuando es pateada o removida con las manos

Al final de esta publicación se encuentra el enlace de descarga de los formatos para el registro de la información en campo

**Figura 11.**

Puntos de medición del diámetro y la altura (h) de la madera muerta en pie

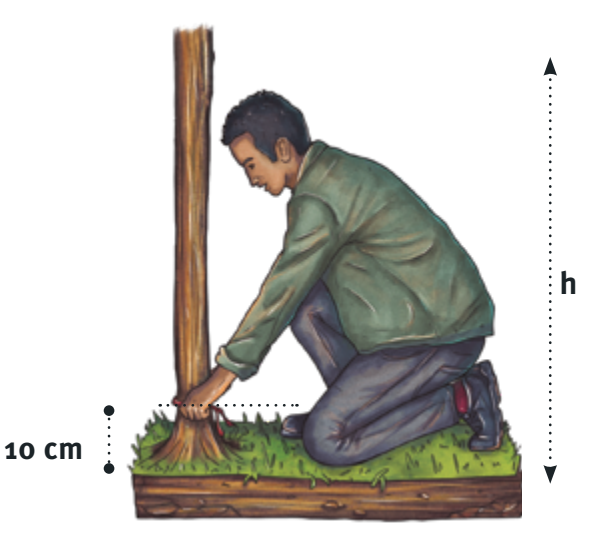

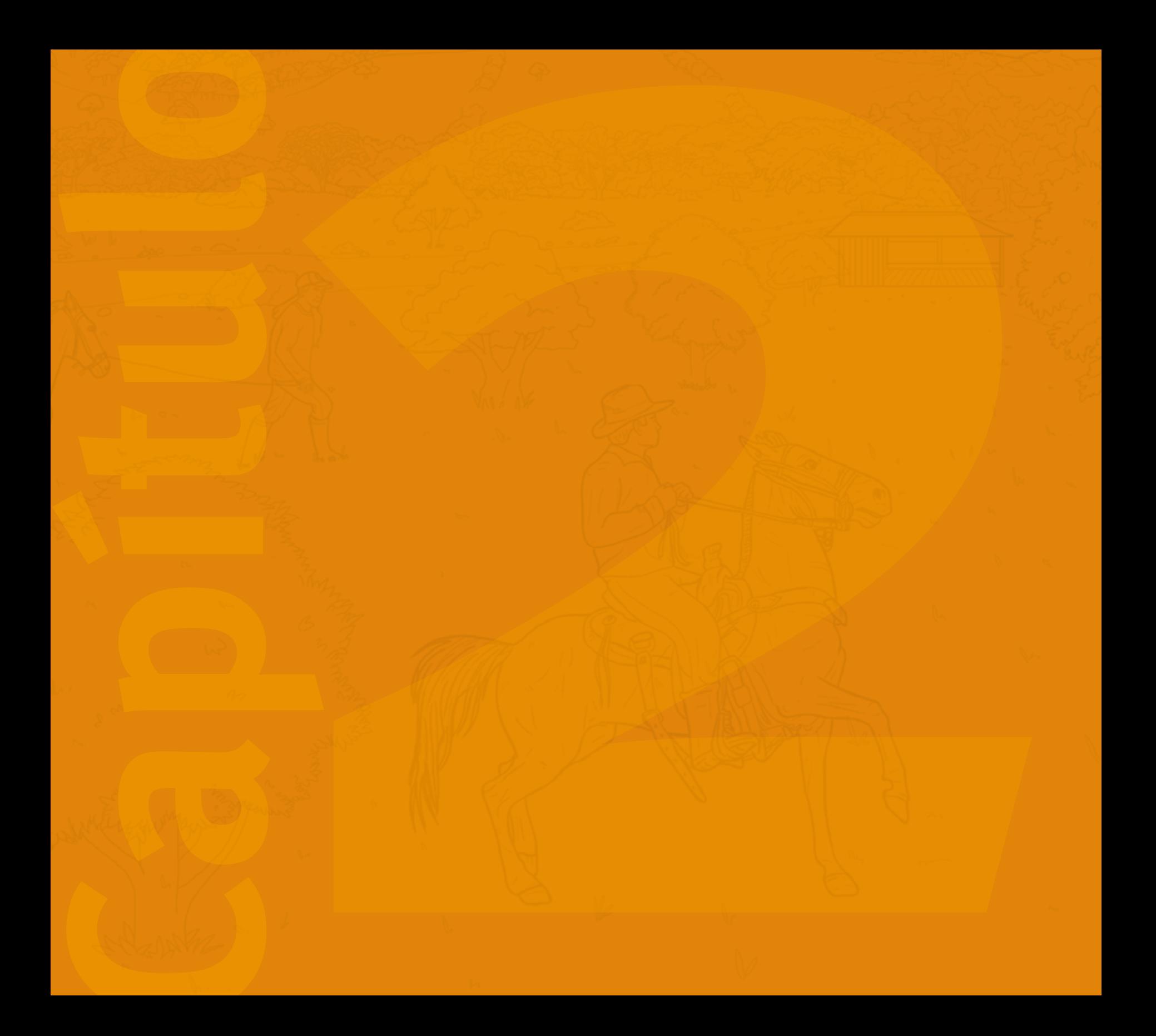

# **20 Análisis de datos**<br> **20 Análisis de datos**<br> **20 Anális generados en campo**<br> **2.** CARBONO AMACEMADO<br> **2. CARBONO AMACEMADO**<br> **2. CARBONO AMACEMADO**<br> **2. CARBONO AMACEMADO**<br> **2. CARBONO AMACEMADO y resultados**

Los datos generados en campo permiten entender:

**1. CARBONO ALMACENADO EN LA BIOMASA AÉREA**

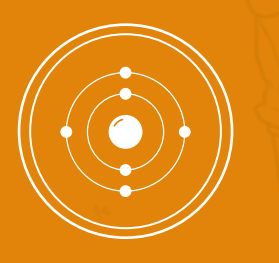

**2. CARBONO ALMACENADO EN EL SUELO**

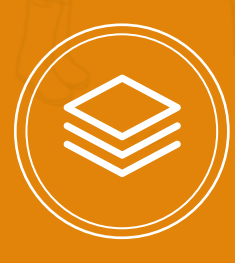

**3. CARBONO ALMACENADO EN MADERA MUERTA**

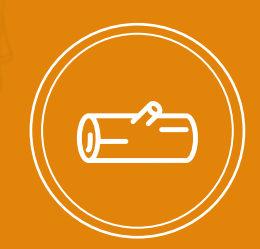

# Procedimiento

# Estimación del carbono almacenado en la biomasa aérea

La estimación del carbono almacenado en la biomasa aérea se realiza de la siguiente manera:

Equipo

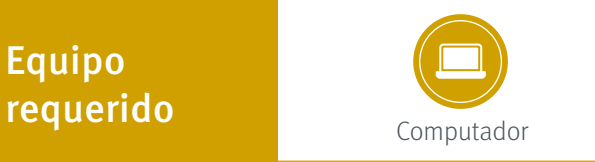

# Pasos

1

Biomasa aérea herbácea: las muestras de biomasa aérea herbácea tomadas en campo deben ser llevadas al laboratorio, donde serán secadas a 60 °C hasta alcanzar peso constante. El peso seco final de cada muestra debe ser registrado en unidades de gramos por metro cuadrado (g m-2 ), y posteriormente extrapolado a toneladas por hectárea (t ha<sup>-1</sup>)

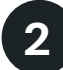

Área basal arbórea y arbustiva: el área basal (m<sup>2</sup>) arbórea y arbustiva se obtiene mediante la implementación de la siguiente fórmula:

$$
AB_{ij} = \pi x \left(\frac{d_i^2}{4}\right)
$$

en donde **ABij (m<sup>2</sup> ha-1)** es el área basal del árbol o arbusto i en la categoría de uso j,  $π$  es un número constante (~ 3,1416), y  $\mathsf{d}^{\, \mathsf{a}}_{\mathsf{i}}$  (m) es el diámetro del árbol o arbusto i en la categoría de uso j. Con el área basal de cada individuo se calculó el área basal arbórea y arbustiva de cada parcela, en cada una de las categorías de uso del suelo de cada región y para cada año de la secuencia cronológica

ombia Miembros de la comunidad aprendiendo a utilizar los equipos de campo para la la estimación del carbono

 $P10$ 

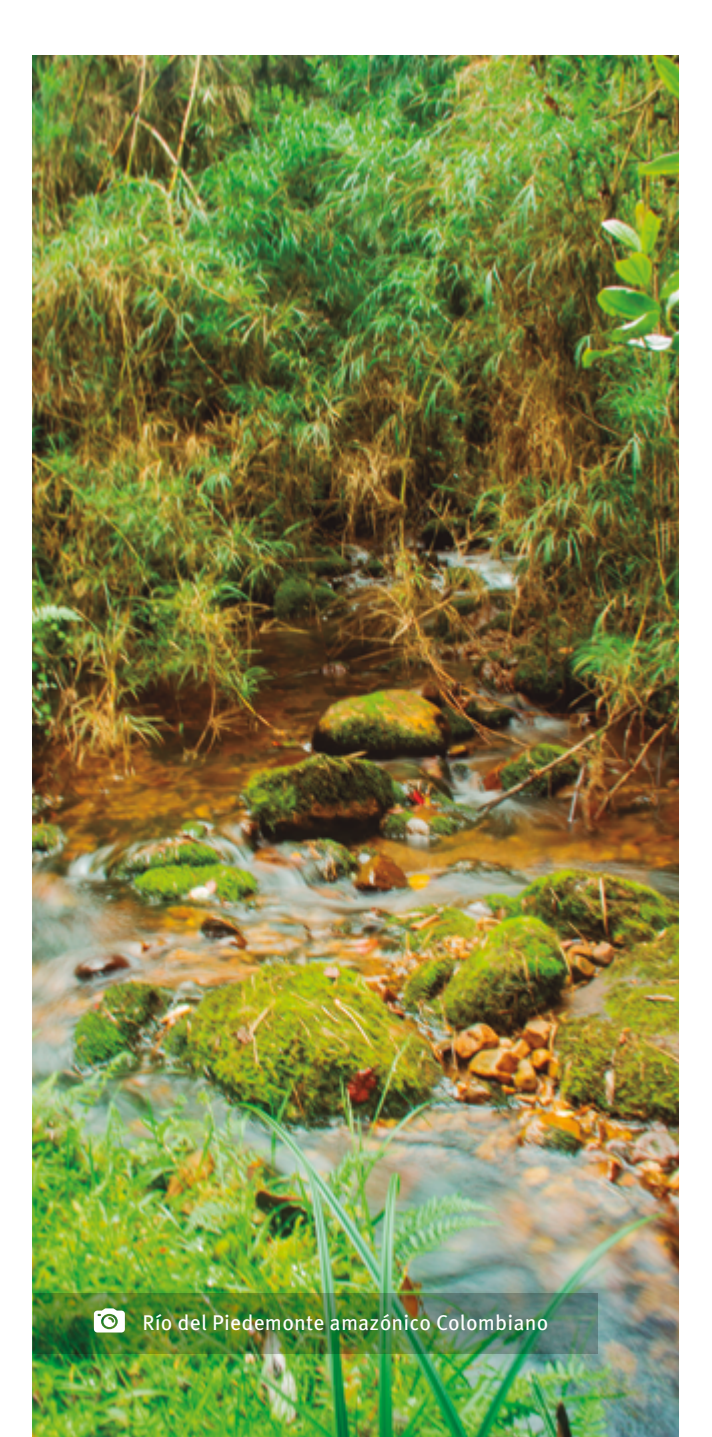

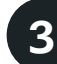

Biomasa aérea arbórea (fustales): la biomasa aérea arbórea puede ser obtenida mediante la implementación de la ecuación alométrica propuesta por Chave et al. (2005), para la estimación de la biomasa aérea de árboles en regiones húmedas tropicales:

 $BAii = pi \cdot (exp(-1,499 + 2,1481 (in (di)) + 0,207)$  $(ln (di)<sup>2</sup> - 0,0281(in (di)<sup>3</sup>))$ 

en donde BAij (t ha<sup>-1</sup>) es la biomasa aérea del árbol i en la categoría j, pi (g cm<sup>-3</sup>) es la densidad de la madera del árbol i, y di (m) es el diámetro del árbol i. La densidad de la madera del árbol vivo se puede obtener utilizando el valor propuesto por Chave et al. (2009) para áreas tropicales de alta diversidad de especies (0,632 g cm-3)

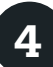

Biomasa aérea arbustiva (latizales): la biomasa aérea arbustiva puede ser obtenida mediante la implementación de la ecuación alométrica propuesta por Nacimento y Laurance (2002):

$$
BAij = exp(2,4128 (ln (di)) - 1,9968)
$$

en donde **BAij (t ha<sup>-1</sup>)** es la biomasa aérea del arbusto i en la categoría j, y di (m) es el diámetro del arbusto i medido a 10 cm del suelo. Esta ecuación no incluye la densidad de la madera

5

Biomasa aérea de Leucaena leucocephala y Tinthonia diversifolia (bo-

tón de orol: este protocolo incluve ecuaciones alométricas de dos especies de alta importancia en iniciativas de ganadería sos tenible (Leucaena leucocephala y Tinthonia diversifolia), y está abierto para la inclusión de más ecuaciones de otras especies arbóreas y arbustivas de importancia productiva. En el caso de leucaena, la biomasa aérea puede ser estimada mediante la ecuación alométrica propuesta por Gómez-Castro et al. (2010):

BAij= - 1,46 + 1,69 ( In (di ))

en donde **BAij (t ha<sup>-1</sup>)** es la biomasa aérea del individuo de leucaena i en la categoría j, y di (m) es el diámetro del individuo i medido a 10 cm del suelo. Esta ecuación no incluye la densidad de la madera.

Por otra parte, la estimación de la biomasa aérea de botón de oro (t ha<sup>-1</sup>) se basó en la metodología propuesta por Ríos (1998), en la que se asume que la biomasa aérea de cada indivi duo de botón de oro es ~3,2 kg planta<sup>-1</sup>. No existen ecuaciones alométricas publicadas para bo tón de oro, por lo que el cálculo de la biomasa de esta especie en cada parcela, en cada una de las categorías de uso del suelo de cada región y para cada año de la secuencia cronológica, utili zó el valor propuesto por Ríos (1998)

# $6<sup>1</sup>$

Biomasa aérea total: la biomasa aérea total en cada parcela se calcula como la suma de las biomasas aéreas herbácea, arbórea, arbustiva (incluyendo árboles y arbustos de carácter productivo) dentro de la parcela:

$$
BA_{T} = BA_{arbo} + BA_{arbu} + BA_{h} + BA_{l} + BA_{bo}
$$

en donde **BA<sub>T</sub> (t ha<sup>-1</sup>)** es la biomasa aérea total y **BA<sub>arbo</sub>, BA<sub>arbu</sub>, BA<sub>h</sub>, BA<sub>l</sub> y BA<sub>bo</sub> son las bio**masas aéreas arbórea, arbustiva, herbácea, y de dos tipos de especies productivas (en este caso leucaena y botón de oro).

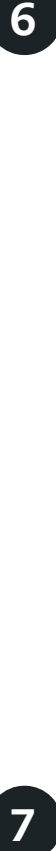

### Carbono almacenado en la biomasa

aérea: con el fin de obtener el carbono almacenado en la biomasa aérea los resultados de biomasa aérea, expresados en t ha<sup>-1</sup>, deben ser convertidos a toneladas de carbono por hectárea (t C ha-1), multiplicando por el factor de conversión de 0,47 sugerido por el IPCC (2006). Estos valores de carbono deben ser convertidos, a su vez, a toneladas de CO 2 equivalente por hectárea (t CO<sub>2</sub>e ha<sup>-1</sup>)mediante el uso del factor de conversión de carbono a CO 2 e de 3,67 sugerido por UNFCCC (2012)

# Procedimiento

# Estimación del carbono almacenado en el suelo

Después de la recolección de muestras en campo, la estimación del carbono almacenado en suelo se hace de la siguiente manera:

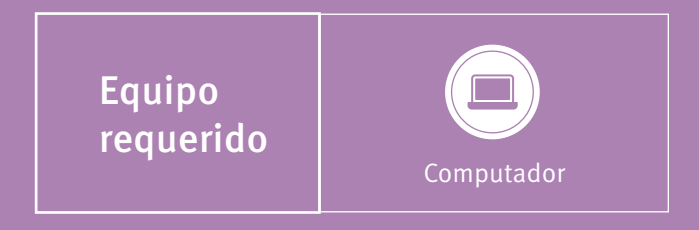

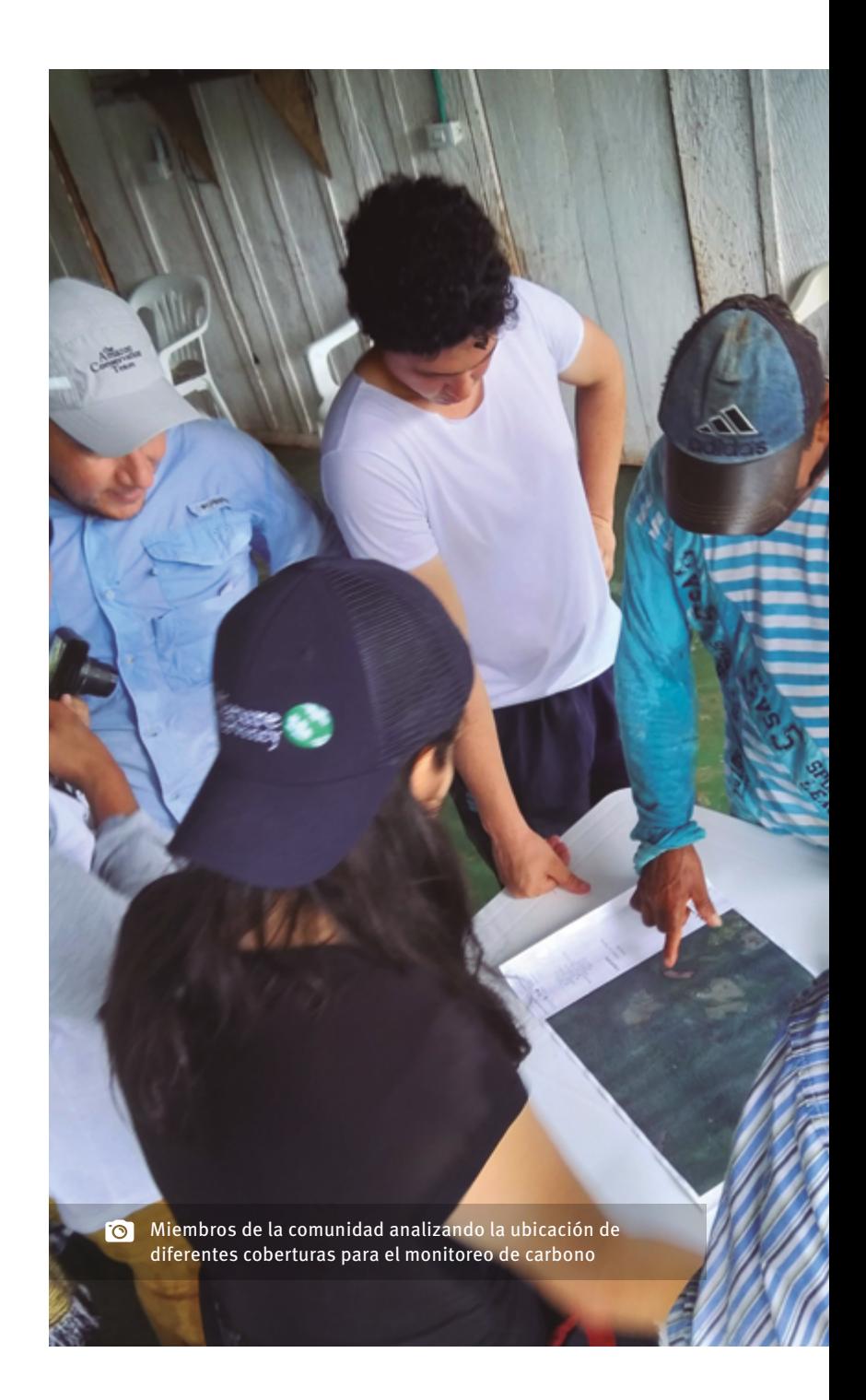

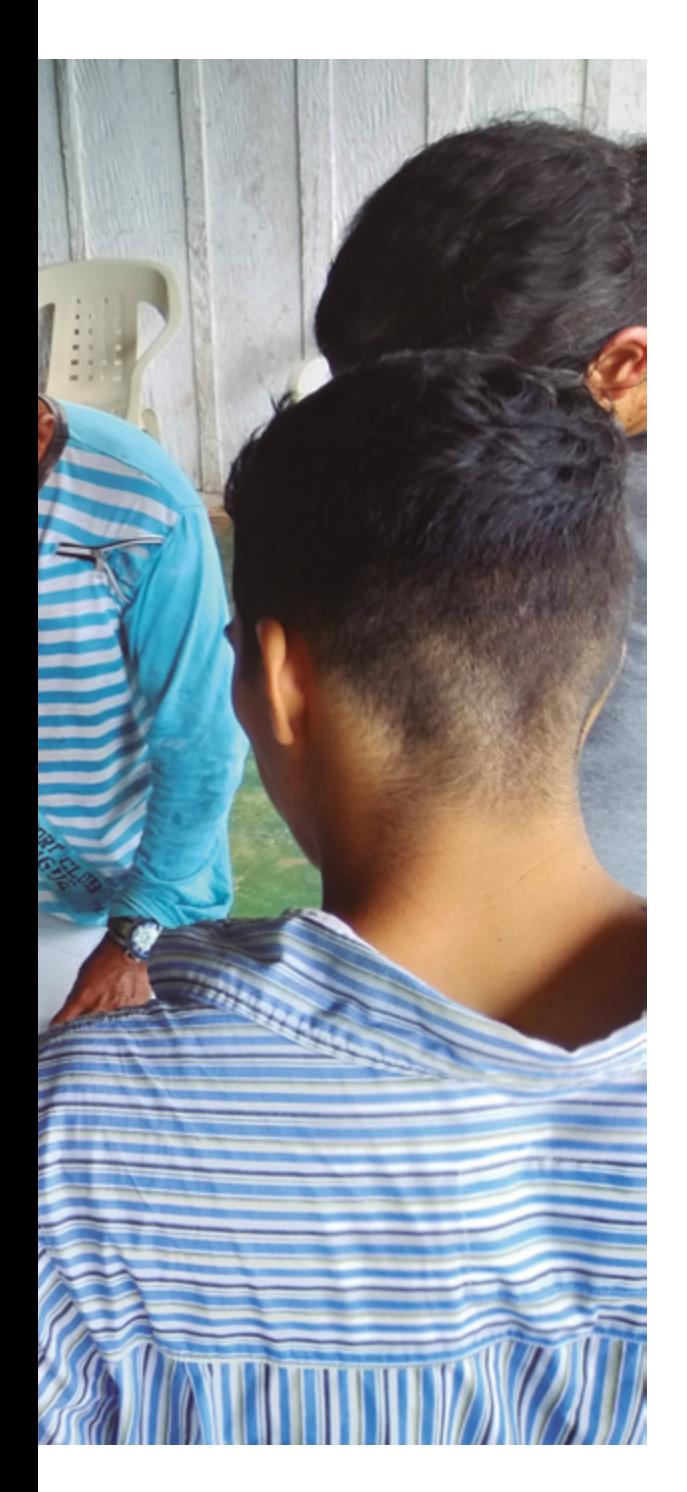

# Pasos

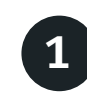

### Análisis de laboratorio y estimación del contenido de carbono

Las muestras de suelo colectadas en campo deben ser enviadas al laboratorio para determinar su peso seco (g), densidad aparente (g cm-3 ) y concentración de carbono (%C: g C/100 g de muestra de suelos). Las muestras deben ser secadas en el horno del laboratorio a 60 °C hasta conseguir peso constante y tamizadas para separar el material por tamaño y posteriormente por tipo de material (ejemplo, rocas o detritos de madera). Tanto el volumen como el peso de las rocas y demás material de tamaño mayor al tamiz fino deben ser registrados. El volumen de la fracción fina se obtiene de la resta del volumen total menos el volumen

de las rocas y raíces gruesas, según el protocolo de IDEAM (2011).

La concentración de carbono puede ser determinada por el método de combustión seca (a 900°C) utilizando un analizador PE 2400 Series II CHNS/O calibrado con acetanilida certificada (C<sub>8</sub>H<sub>9</sub>NO).

Las reservas totales de carbono orgánico del suelo se calculan como el producto de la concentración de carbono (%C), la densidad aparente (g cm-3) y el grosor (cm) en las capas de  $o - 10$  $cm$ , 10 – 20 cm y 20 – 30 cm de profundidad (Fearnside & Barbosa, 1998). En áreas productivas debe aplicarse una corrección por compactación debido al pisoteo del ganado o a la mecanización del terreno, siguiendo la metodología propuesta por Ellert y Bettany (1995).

Los resultados del carbono almacenado en el suelo, expresados en t C ha<sup>-1</sup>, deben ser convertidos a toneladas de CO<sub>2</sub> equivalente por hectárea (t CO<sub>2</sub>e ha<sup>-1</sup>) mediante el uso del factor de conversión de carbono a CO<sub>2</sub>e de 3,67 sugerido por UNFCCC (2012).

# Procedimiento

Estimación de la densidad de la madera de árboles vivos y muertos

Los datos obtenidos al asignar alguna de las tres categorías de descomposición se procesan de la siguiente manera:

Equipo requerido

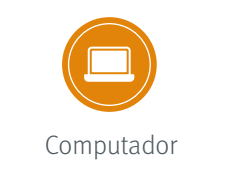

# Pasos

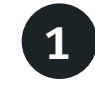

Asignar el siguiente valor de densidad de madera a las categorías de descomposición (procedimiento 7):

- **• Categoría 1:** 0,53 g cm-3
- **• Categoría 2:** 0,43 g cm-3
- **• Categoría 3:** 0,29 g cm-3

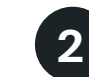

Por otro lado, cuando la aguja penetra por completo la pieza de madera en menos de 20 golpes es necesario aplicar la siguiente ecuación para obtener P:

$$
P = \frac{20}{(g \cdot 0.5)}
$$

donde g es el número de golpes requeridos.

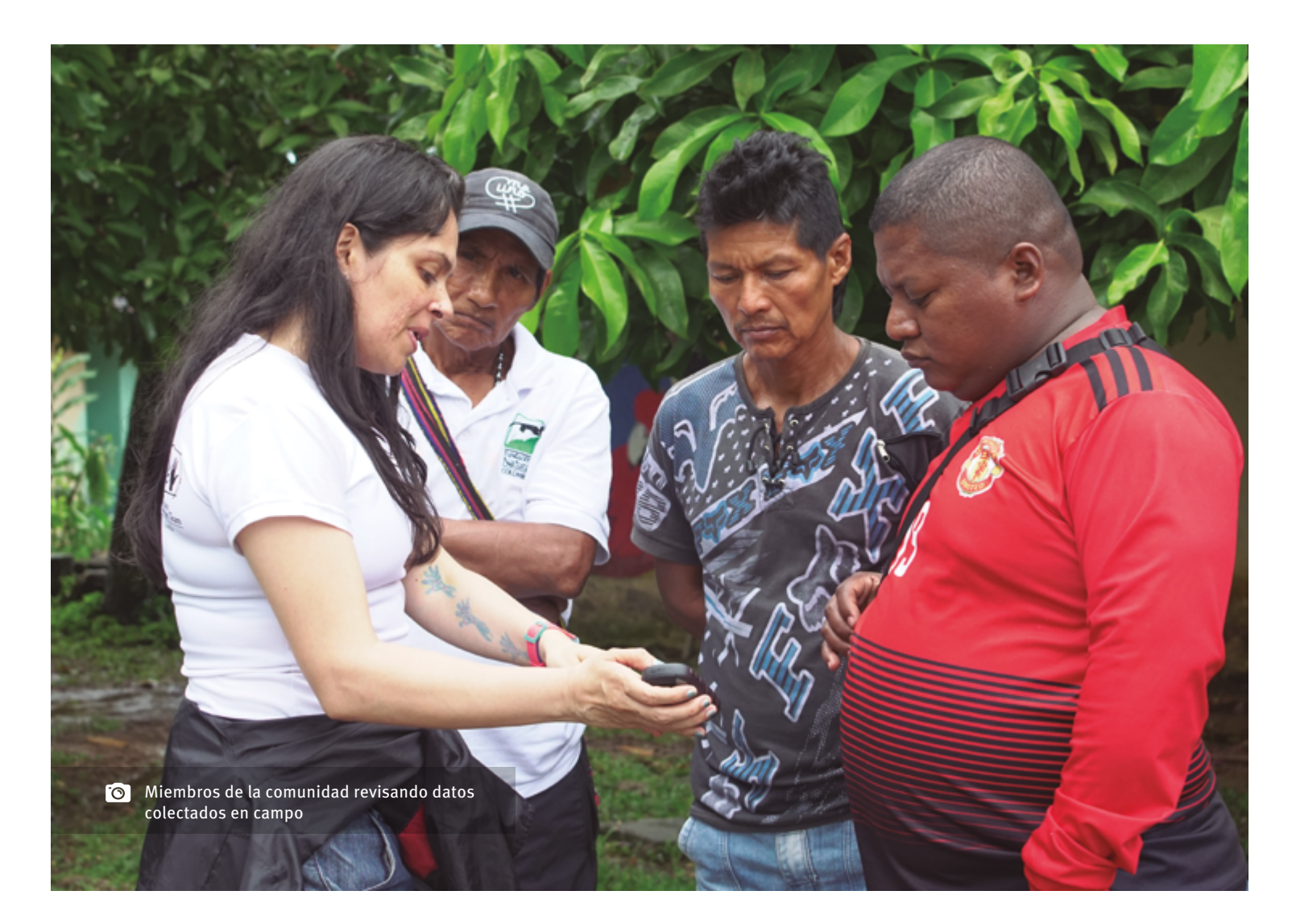

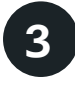

Para continuar con los cálculos, a P se le debe aplicar la transformación Log10P + 1 3

**4** Finalmente, la densidad de la madera se obtiene al aplicar la fórmula propuesta por Navarrete et al. (2016): ρ= 0,68574-0,46883  $(log_{_{10}} P_{+1})+0,33388I+0,36301(log_{_{10}} P_{+1})/$ 

donde **ρ** es la densidad de la madera (g cm-3) y P es la penetración.  $I = 0$ , si  $P \le 1$ ;  $I = 1$ , si  $P \ge 1$ 

# Procedimiento

Estimación del carbono almacenado en la madera muerta

A continuación, se presenta el procedimiento para estimar el volumen y masa de la madera muerta en pie y caída:

Equipo requerido

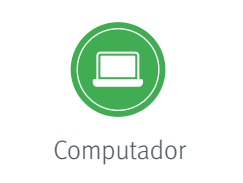

# Pasos

### **Estimación del volumen**

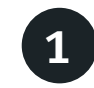

El volumen de los árboles muertos en pie se estima utilizando la siguiente fórmula:

$$
V_p = \frac{-\pi}{4} dq^2 x h_p
$$

donde **V**<sub>p</sub> es el volumen **(m<sup>3</sup>)** del árbol muerto en pie **p, d<sub>,</sub>** es el diámetro medido en campo  $(m)$  de la pieza p y h es la altura total de la pieza p (m)

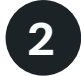

El volumen de los árboles caídos se estima utilizando la siguiente fórmula:

$$
V_c = \frac{\pi^2}{8L} \sum d_c^2
$$

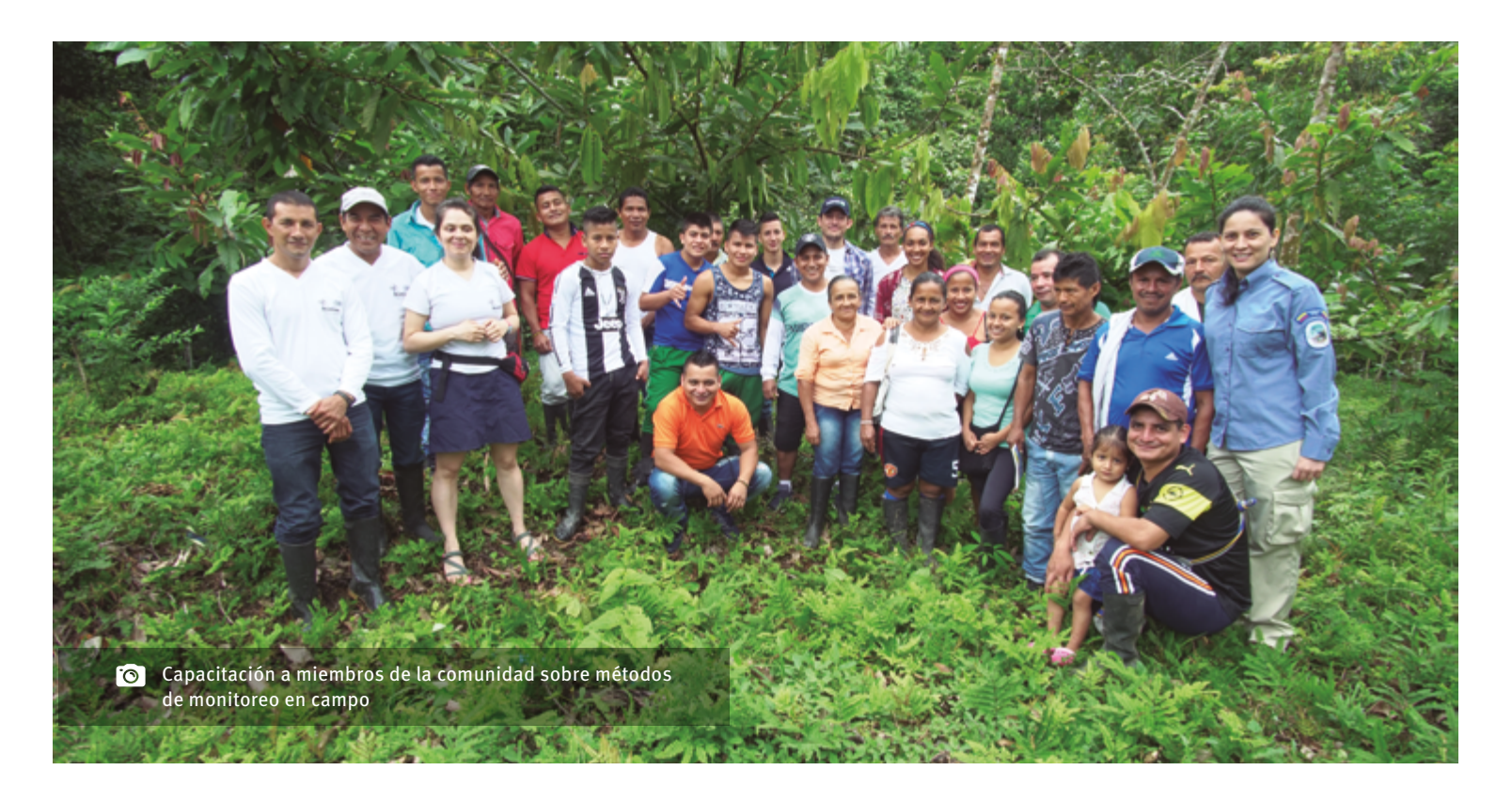

donde **V**, es el volumen **(mª)** del árbol caído **c**,  $\mathsf{d}_{\mathsf{c}}$  es el diámetro **(m)** en el punto de intersección entre la pieza de madera y el transecto y L es la longitud (m) del transecto. Cuando la pieza de madera caída está inclinada se debe incluir la siguiente corrección:

$$
V_c = \frac{\pi^2}{8L} \sum \frac{d_c^2}{\cos \sigma}
$$

donde σ es el ángulo de inclinación de la pieza de madera muerta caída.

**Estimación de la necromasa y del contenido de carbono**

1

La necromasa de la madera muerta se obtiene de la multiplicación del **volumen** y la densidad de la madera muerta de cada pieza en pie y caída. Los resultados de necromasa deben ser convertidos a carbono mediante el uso del factor de conversión de 0,47 sugerido por el IPCC (2006). Estos valores de carbono deben ser convertidos, a su vez, a toneladas de CO<sub>2</sub> equivalente por hectárea (t CO<sub>2</sub>e ha<sup>-1</sup>), mediante el uso del factor de conversión de carbono a CO<sub>2</sub>e de 3,67 sugerido por UNFCCC (2012).

# **Referencias**

- **1.** Chave, J., Andalo, C., Brown, S., Cairns, M. A., Chambers, J. Q., Eamus, D., ... & Lescure, J. P. (2005). Tree allometry and improved estimation of carbon stocks and balance in tropical forests. Oecologia, 145(1), 87-99.
- **2.** Chave, J., Coomes, D., Jansen, S., Lewis, S. L., Swenson, N. G., & Zanne, A. E. (2009). Towards a worldwide wood economics spectrum. Ecology letters, 12(4), 351-366.
- **3.** Ellert, B. H., & Bettany, J. R. (1995). Calculation of organic matter and nutrients stored in soils under contrasting management regimes. Canadian Journal of Soil Science, 75(4), 529-538.
- **4.** Fearnside, P. M., & Barbosa, R. I. (1998). Soil carbon changes from conversion of forest to pasture in Brazilian Amazonia. Forest ecology and management, 108(1- 2), 147-166.
- **5.** Gómez-Castro, H., Pinto-Ruiz, R., Guevara-Hernández, F., & Gonzalez-Reyna, A. (2010). Estimaciones de biomasa aérea y carbono almacenado en Gliricidia sepium (lam.) y Leucaena leucocephala (jacq.) y su aplicación en sistemas silvopastoriles. ITEA, 106(4), 256-270.
- **6.** Instituto de Hidrología, Meteorología y Estudios Ambientales - IDEAM. (2011). Protocolo para la estimación nacional y subnacional de biomasa-carbono en Colombia. IDEAM. Bogotá, Colombia.
- **7.** Instituto de Hidrología, Meteorología y Estudios Ambientales - IDEAM. (2017). Inventario Forestal Nacional. Manual de Campo, Versión 3.0.
- **8.** Intergovernmental Panel On Climate Change IPCC. (2006). Guidelines for national greenhouse gas inventories, Volume 4 (Agriculture, Forestry and Other Land Uses). Eds S Eggleston; L Buen-

día; K Miwa; T Ngara; K Tanabe. IGES, Hayama, JP. 679p.

- **9.** Navarrete, D., Sitch, S., Aragão, L. E., Pedroni, L., & Duque, A. (2016). Conversion from forests to pastures in the Colombian Amazon leads to differences in dead wood dynamics depending on land management practices. Journal of environmental management, 171, 42-51.
- **10.** Ríos, C. I. (1998). Tithonia diversifolia (hemsl.) Gray, una planta con potencial para la producción sostenible en el trópico. Fundación Centro para la Investigación en Sistemas Sostenibles de Producción Agropecuaria - CIPAV. Cali, Colombia, 217-229.
- **11.** UNFCCC. (2012). Report of the Conference of the Parties on its seventeenth session, held in Durban from 28 November to 11 December 2011

# **Formatos para el registro de la información en campo:**

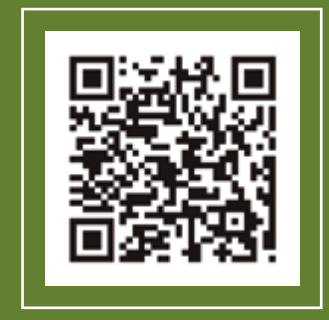

# **Encuentra este documento en su versión web en:**

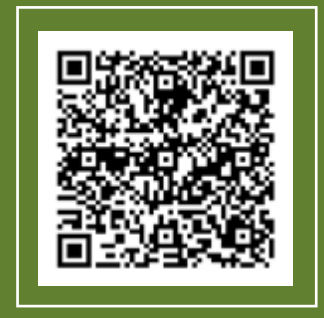

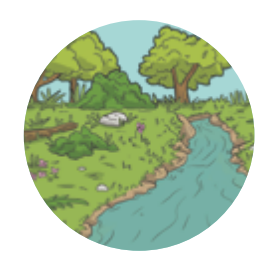

**Protocolo para**

# **La estimación y el monitoreo del carbono**

en coberturas **forestales y no forestales** de Colombia

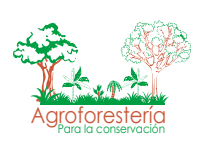

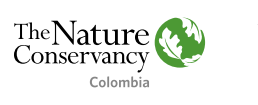

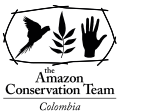

Ministerio Federal<br>de Medio Ambiente, Protección de la Naturaleza<br>y Seguridad Nuclear

en virtud de una resolución del Parlamento<br>de la República Federal de Alemania

Implementado por:<br>
Fomentado por el:<br>
Fomentado por el:<br>
Con el apoyo de:

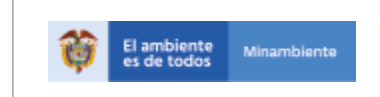

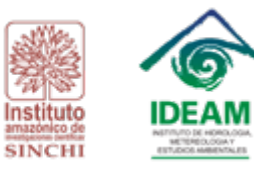